# Chapitre 1 : Oracle - Premières notions

## **1.1 - [Présentation](http://www.info.univ-angers.fr/pub/fm/Ora_htm/oracle.htm#_1)**

(Voir "Oracle 7" de A. Abdellatif, M. Limane, A. Zeroual p.9-11)

L'historique d'Oracle commence avec la création d'Oracle corporation en 1977. La première version est commercialisée en 1979. C'était l'un des premiers SGBD Relationnels. Une version PC voit le jour en 1984. Les versions Unix se succèdent. Actuellement Oracle est un véritable environnement de travail avec des outils pouvant être classés en outils de développement d'applications (seul point qui nous intéresse ici), en outils de gestion de données réparties (accès à des données situées sur un site distant, partage de données entre plusieurs bases de données) et en outils d'administration des données.

 **Oracle est un SGBDr** (Système de Gestion d'une Base de Données Relationnel) (DBMS : DataBase Management System) Architecture ANSI/SPARC : groupe de normalisation qui en 1975 a proposé 3 niveaux de description des données (interne, conceptuel, externe). (voir "Oracle 7" pages 9-11)

### **Les Objectifs d'un SGBDr**

- Définition des données,
- Manipulation des données,
- Intégrité et Sécurité des données,
- Transactions, accès concurrents
- Reprises après panne.

### **Les notions importantes** :

- o les **schémas de relations**
	- Les relations sont des *tables*.
	- La table est un *objet* de la Base de Données (BD). Elle a
	- un nom,

- une structure définie par le nom des colonnes (les propriétés de la relation) et, pour chaque colonne, le domaine des valeurs

- un contenu : les lignes correspondent aux occurrences (ou n-uplets ou tuples) de la relation.

Les structures et les données sont manipulables par des *opérations*.

o les **opérations** de définition ou manipulation des données

Ce sont des actions permettant aux utilisateurs de manipuler les données et les structures tout en respectant un ensemble de *contraintes d'intégrité*.

o les **contraintes d'intégrité** Ce sont des règles, dites règles de gestion. Elles protègent les données et les structures.

### **Architecture fonctionnelle d'Oracle**

- (voir schéma dans "Oracle 7" p.33)
	- o **les couches de base**
		- Le noyau : stockage physique des données, différents accélérateurs ou optimiseurs d'accès aux données,

fonctions de vérification des contraintes d'intégrité et de cohérence des données, contrôle des accès concurrents,

gestion de la confidentialité des données, reprise après panne.

- Le dictionnaire des données est une "méta-base" qui décrit dynamiquement la base de données :
	- . les objets (tables, colonnes, vues, index, ...)
	- . les utilisateurs (nom, mots de passe)
	- . les privilèges et les droits des utilisateurs sur les objets.
- La couche SQL : langage de commandes
	- . langage de définition des données
	- . langage de manipulation des données
- La couche PL/SQL : extension procédurale du langage SQL qui ne l'est pas. Avec SQLplus on peut :
	- Entrer, éditer, mémoriser, exécuter des commandes SQL et des blocs de commandes en PL/SQL
	- Mettre en forme des résultats de requêtes
	- Afficher la structure d'une table (définitions des colonnes, contraintes)
	- Saisir des valeurs au clavier
	- Faire des copies de tables entre différentes bases.
- **les outils** 
	- Nous n'en citerons que quelques-uns :
	- Les outils de développement d'applications : SQL\*Plus, PRO\*
	- Les utilitaires : SQL\*Loader, SQL\*dba
	- Les outils de communication
	- Les outils d'aide à la décision

## **1.2 - [Connexion et accès à SQL\\*Plus](http://www.info.univ-angers.fr/pub/fm/Ora_htm/oracle.htm#_2)**

- **Connexion à SQL\*plus :** prompt>**. oraenv** (Entrée) prompt>**sqlplus** (Entrée) login (entrer votre login) (Entrée) password (entrer votre mot de passe) (Entrée)  $SO<sub>2</sub>$
- **Déconnexion de SQL\*plus :** SQL>**exit** (Entrée) prompt>

## **1.3 - [Manipulations de base](http://www.info.univ-angers.fr/pub/fm/Ora_htm/oracle.htm#-3)**

• Aide en ligne

**help** <*nom-commande*> : aide sur la commande citée (ex. : help exit)

Dialogue avec le système hôte

**host** <*commande*> : lance la commande qui doit être une commande du système d'exploitation. ex. : host ls (Entrée)

### Travail sous sqlplus

1) **Travail en direct** :

a) La plupart des commandes sql peuvent être tapées sur une ou plusieurs lignes et doivent être terminées par **;**

### **SQL ne fait pas la différence entre minuscules et majuscules.**

Il est toutefois recommandé de mettre les mots SQL en majuscules, d'aller à la ligne et d'indenter les lignes de commande.

b) Oracle interprète la commande et l'exécute immédiatement. Les résultats sont affichés.

### 2) **Travail à partir d'un script**

a) On écrit une suite de commandes (terminées par un ;) à l'aide d'un éditeur de texte (vi, emacs, xemacs, ...), bien qu'il y ait un buffer SQL et l'on sauvegarde le fichier dans le répertoire de travail, le nom du fichier devant avoir pour extension **.sql**

b) On exécute les commandes soit en faisant du "couper/coller" de l'éditeur vers SQL, soit en dialogant avec le système hôte de la manière suivante :

**start** <*nomprog*> : charge le fichier et lance les commandes contenues dans le fichier *nomprog.sql* (inutile de taper .sql)

**@** <*nomprog*> : charge le fichier et lance les commandes contenues dans le fichier *nomprog.sql* (ne pas taper .sql)

### **Exercice**

- o Sous un éditeur taper :
- o PROMPT Bonjour a tous!
- o -- ceci est une remarque se terminant à la fin de la ligne
- o REM c'est encore une remarque se terminant à la fin de la ligne
- $\circ$  /\*
- o ceci est un bloc de remarques
- o pouvant s'étendre sur plusieurs lignes
	- \*/
- o Sauvegerder, puis exécuter.
- o Attention! Pour simplifier le travail, sauvegarder dans le répertoire dans lequel on a lancé Oracle (sqlplus).

## **1.4 - [Tables : création, modification, suppression](http://www.info.univ-angers.fr/pub/fm/Ora_htm/oracle.htm#_4)**

Les principales notions concernant ces opérations sont décrites dans un [aide-mémoire](http://www.info.univ-angers.fr/pub/fm/Ora_htm/docsql.htm) auquel on peut accéder en cliquant [ici](http://www.info.univ-angers.fr/pub/fm/Ora_htm/docsql.htm)

#### . **Remarque** :

Les opérations Ajout, Modification, Suppression ne sont pas effectives automatiquement.

La commande **COMMIT** rend effectives les opérations faites précédemment (automatique lorsqu'on quitte Oracle). La commande **ROLLBACK** permet de restaurer les tables dans l'état antérieur.

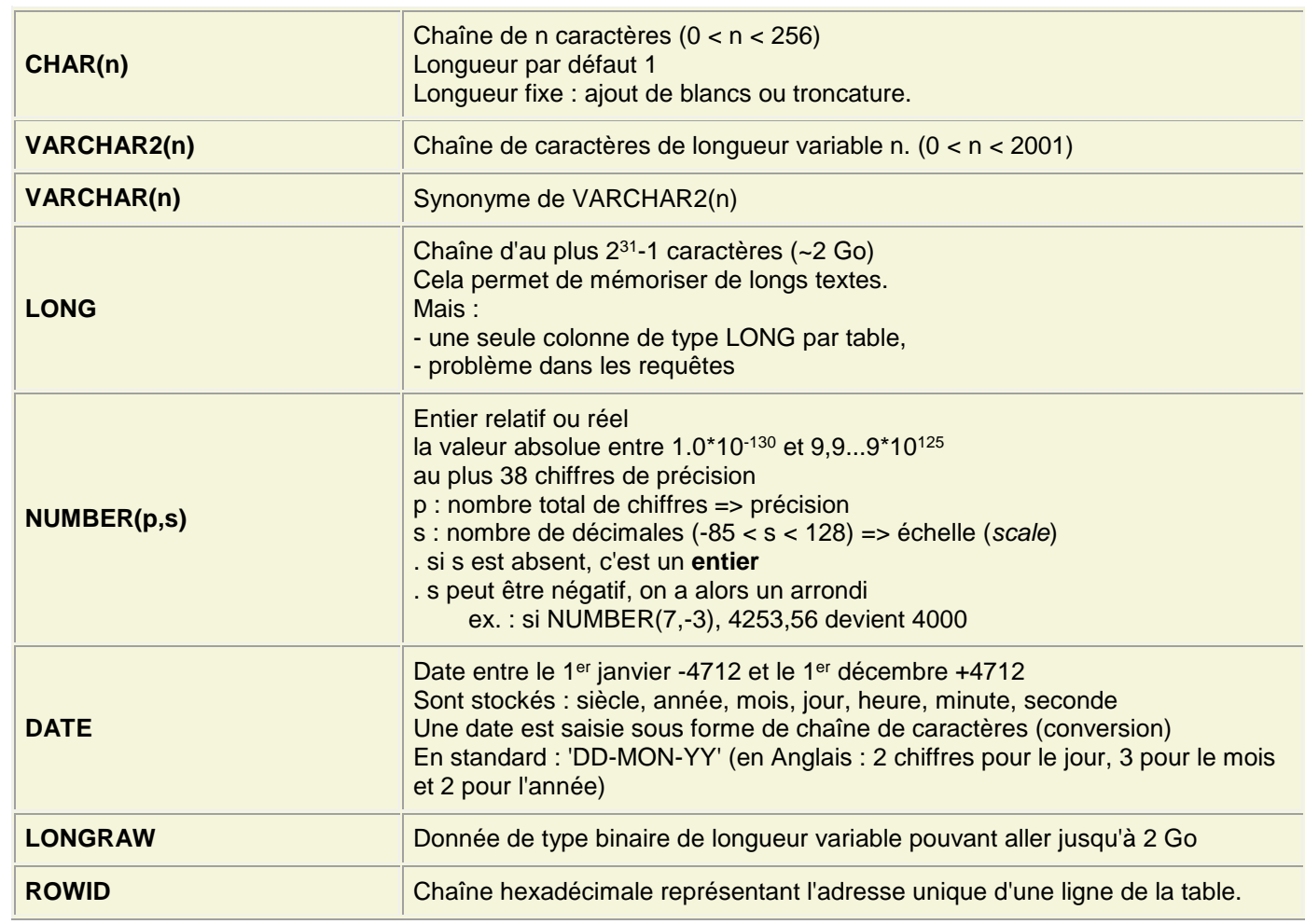

### **1.5 - [Types de données](http://www.info.univ-angers.fr/pub/fm/Ora_htm/oracle.htm#_5)**

## **1.6 - [Tables : Contraintes d'intégrité](http://www.info.univ-angers.fr/pub/fm/Ora_htm/oracle.htm#_6)**

Une **contrainte d'intégrité** est une règle qui permet de contrôler la validité et la cohérence des valeurs entrées dans les tables.

#### **Contrainte de colonne** :

Cette contrainte est ainsi nommée parce qu'elle concerne une colonne, elle est déclarée sur la ligne de définition de la colonne à laquelle elle se rapporte.

Pas de virgule entre la définition de la colonne et celle de la contrainte

#### [CONSTRAINT *nom\_contrainte*] la\_contrainte [option]

Exemple :

#### AGE NUMBER(3,0) CONSTRAINT Toujours NOT NULL,

[CONSTRAINT *nom\_contrainte*] : permet de donner un nom à la contrainte ; ce nom est sauvegardé dans le dictionnaire des données.

#### **la\_contrainte :**

NOT NULL : spécifie que pour toute occurrence la colonne doit être valorisée

UNIQUE : toutes les valeurs de la colonne sont nécessairement distinctes

PRIMARY KEY : la colonne est une clé primaire pour la table.

peut être remplacé par UNIQUE NOT NULL

REFERENCES *table*(*colonne*) : il s'agit d'une contrainte d'intégrité fonctionnelle par rapport à une clé ; chaque valeur de la colonne doit exister dans la table et la colonne référencées. On utilise cette contrainte pour les clés étrangères.

Dans une table COMMANDE,

code\_client VARCHAR2(8)

CONSTRAINT fk\_client REFERENCES CLIENT(code\_client),

 A chaque entrée d'une valeur code\_client dans la table COMMANDE, Oracle vérifie l'existence de cette valeur dans la table CLIENT.

CHECK : mot-clé associé à une condition qui doit être vérifiée par toutes les valeurs de la colonne (domaine des valeurs de l'attribut).

age NUMBER(3,0) CONSTRAINT Toujours NOT NULL CHECK (age BETWEEN 0 AND 150),

#### **[option]**

ON DELETE CASCADE : En sa présence, lorsqu'une occurrence est supprimée (suppression d'une instanciation de la clé primaire), dans chaque table ayant une clé étrangère associée, il y a suppression des occurrences correspondantes (même valeur de clé étrangère que la valeur de la clé primaire)

Dans l'exemple précédent, la suppression d'un client (à partir de son code)

#### entraînera la suppression de toutes les commandes de ce client

Remarque : L'utilisation des contraintes d'intégrité fonctionnelle impose un ordre dans la création des tables et dans leur suppression.

#### **Contrainte de table** :

Une contrainte de table est une contrainte d'intégrité qui porte sur un ensemble de colonnes d'une même table. Une virgule sépare la définition d'une contrainte de table des définitions des colonnes

[CONSTRAINT *nom\_contrainte*] la\_contrainte [option] :

[CONSTRAINT *nom\_contrainte*] : permet de donner un nom à la contrainte ; ce nom est sauvegardé dans le dictionnaire des données.

UNIQUE (col i, col j, ...) : l'unicité porte sur le n-uplet des valeurs

PRIMARY KEY (col i, col j, ...) : clé primaire de la table

#### CREATE TABLE article\_commande

 (no\_commande NUMBER(5), -- numéro de la commande code\_article VARCHAR2(10), -- référence de l'article commandé quantite NOMBER(3), -- nombre d'articles pour la référence et la commande CONSTRAINT C\_artcom PRIMARY KEY (no\_commande,code\_article) );

FOREIGN KEY (col i, col j, ...) REFERENCES table.(col m, col n, ...)

### ON DELETE CASCADE

désigne une clé étrangère constituée de plusieurs colonnes.

Il est très utile de mettre des commentaires pour la définition de chaque colonne, mais il ne faut pas en mettre sur la dernière ligne contenant );

## **1.7 - Consultation de données**

## **Oracle - Consultation des données**

Voir le contenu d'une table (titre des colonnes et occurrences)

### **SELECT \* FROM T ;**

=> affichage du contenu de la table T

Restreindre la consultation à certaines colonnes de la tables

**SELECT c1, c2, ..., ck FROM T;** 

=> seules les colonnes c1, c2, ..., ck sont affichées dans l'ordre dans lequel elles ont été demandées.

On peut intercaler ALL ou DISTINCT entre la commande SELECT et le nom des colonnes. **SELECT [ALL/DISTINCT] c1, c2, ..., ck FROM T;** ALL [par défaut] permet d'afficher toutes les occurrences (lignes).

DISTINCT n'affiche que les occurrences (n-uplets, lignes) distinctes.

- **Remarque** : SELECT est une commande très importante.
	- C'est elle qui permet d'accéder aux données
	- Elle permet d'obtenir bien plus que des données brutes.
	- Le résultat de la sélection est une table

## Quelques éléments du dictionnaire des données

1) Dans le Dictionnaire des Données, la table all catalog contient le catalogue général de la BD.

• Structure de la table (nom et type des colonnes) :

DESC all\_catalog ;

• Contenu de la table (toutes les occurrences) :

SELECT \*

FROM all\_catalog;

2) Liste des noms de tables de l'utilisateur (colonne table\_name de la table user\_tables) :

SELECT table name FROM user tables;

3) Liste des noms de tables auxquelles l'utilisateur peut accéder avec le nom de leur propriétaire

(colonnes owner, table\_name de la table all\_tables) :

SELECT owner, table\_name

FROM all tables ;

Remarque : Accès d'un utilisateur au dictionnaire des données

-- "USER\_" : vues permettant de ne voir que les objets appartenant à un utilisateur,

-- "ALL\_" : vue permettant de voir tous les objets accessibles à un utilisateur.

-- Exemple :

select table\_name FROM user\_tables; select table\_name FROM tabs; -- tabs est un synonyme de user\_tables select table\_name FROM all\_tables;

4) Création de tables à partir des tables fm.A\_xxx :

Ici "fm" est le nom du propriétaire de la table et "A\_xxx" est le nom de la table.

Exemple de copie d'une table avec sa structure et son contenu :

CREATE TABLE A\_xxx AS SELECT \* FROM fm.A\_xxx ;

5) Travail sur une table :

-- afficher la structure d'une table :

Table dont fm est est le propriétaire et à laquelle l'utilisateur a accès : DESC fm.A\_artiste

Table personnelle : DESC A artiste

Remarque : l'écriture de cette commande tient toujours sur une seule ligne, elle n'a pas besoin du ; de fin de commande.

-- lister les nom, localite, datns (date de naissance) de tous les artistes :

-- projection sur plusieurs colonnes

SELECT nom, localite, datns

FROM A\_artiste ;

6) Autorisations :

o donner une autorisation de lecture d'une table à un autre utilisateur

GRANT select -- insert, update, all ON nomtable TO nom\_utilisateur -- ou TO PUBLIC [WITH GRANT OPTION] ;

/\*

la dernière ligne optionnelle permet à nom\_utilisateur de transmettre à quelqu'un d'autre l'autorisation qu'il a reçue.

\*/

o retirer une autorisation :

REVOKE select ON nomtable FROM nom\_utilisateur ; /\*

il y a suppression des droits en chaîne à ceux à qui l'utilisateur avait pu transmettre cette autorisation  $*$ / $\overline{\phantom{a}}$ 

## create table **1.8 - [Exercices](http://www.info.univ-angers.fr/pub/fm/Ora_htm/tp1.htm#_0)**

TD/TP SQL, SQL\*PLUS N°01

TD/TP SQL, SQL\*PLUS N°01

CREATION D'UNE TABLE, MODIFICATION DE LA STRUCTURE, INSERTION DE DONNEES

------------------------------------------------------------------------

1. Créer une table permettant de stocker des noms, prénoms, dates de naissance (type date), taille en cm.

- 2. Structure de la table
- voir la structure à l'aide de la commande

DESC[RIBE] nom\_table

- modifier cette structure selon les règles suivantes :
	- . la date de naissance est une chaine de 10 caractères 'DD/MMM/YYYY'
	- . on ajoute le caractère poids (l'unité est le kg).
- 3. Contenu de la table
- insérer des occurrences
- visualiser le contenu de la table
- renommer la table
- 4. Voir la liste des tables personnelles SELECT table\_name from tabs;
- 5. Suppression de la table

GESTION DE VENTE À DOMICILE

---------------------------

On se place dans le cadre d'une gestion simplifiée de vente à domicile.

Schéma relationnel :

 CATALOGUE (référence, libellé, taille, couleur, prix, qté\_en\_stock) CLIENT (code\_client, nom, prénom, adresse, tél) COMMANDE (no\_commande, date, code\_client) ARTICLE\_COMMANDE (no\_commande, référence, qté)

Remarque : les clés primaires sont soulignées, les clés étrangères sont en italique.

Travail demandé :

Ecrire en SQL la création des tables suivantes : CATALOGUE, CLIENT, COMMANDE, ARTICLE\_COMMANDE.

Insérer des données cohérentes dans la base

## **Chapitre 2 : Oracle - Premières requêtes**

### **2.1 - [Requêtes sur une table](http://www.info.univ-angers.fr/pub/fm/Ora_htm/requetes.htm#_1)**

### **a) Syntaxe générale :**

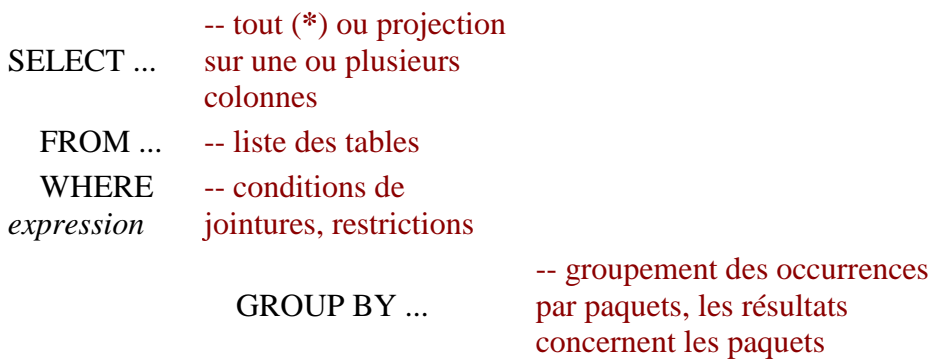

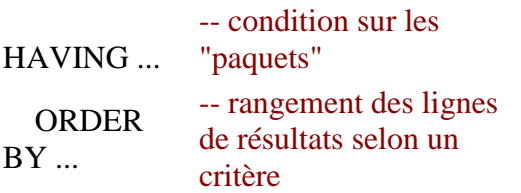

**Remarque : le résultat de la sélection est une table (virtuelle).**

### **b) Sélection simple : les clauses SELECT et FROM**

Contenu d'une table

**SELECT \* FROM T ;**

[Base exemple :](http://www.info.univ-angers.fr/pub/fm/Ora_htm/exemple_bd.htm) *SELECT \* FROM client*

• Projection sur certaines colonnes Rappel :

> Considérons une Relation R de n attributs A1, A2, ... An. L'ensemble des occurrences de R peut être considéré comme un sous-ensemble de l'ensemble produit D=D1xD2x...xDn, Di étant le domaine de valeurs associé à l'attribut Ai pour tout i.

> La projection de R sur un sous-ensemble des attributs est un sous-ensemble de D, le résultat ne contient donc pas de doublons (lignes identiques). Si dans la projection aucun composant de la clé n'est supprimé, les lignes obtenues en supprimant les attributs non désirés seront toutes distinctes, par contre si au moins un des composants de la clé est absent dans la projection,

il faut d'abord extraire des occurrences les colonnes retenues dans la projection, puis éliminer les lignes en double (les doublons).

### **SELECT [ALL|DISTINCT] c1, c2, ..., ck FROM T;**

Remarque concernant ORACLE : on peut intercaler ALL ou DISTINCT entre la commande SELECT et le nom des colonnes :

ALL (par défaut) permet d'afficher toutes les occurrences, même les doublons DISTINCT n'affiche que les occurrences distinctes.

*SELECT nom, prénom, tél FROM client;*

- Opérations de calcul  $(+, -, *, \land)$  sur des colonnes
- -- référence, libellé et prix TTC des articles du catalogue
- *SELECT référence, libellé, prix\*1.206 [AS] prixTTC*
- *FROM catalogue;*
- $\bullet$
- -- valeur HT du stock pour chaque article
- *SELECT référence, libellé, prix\*qté\_en\_stock [AS] valeur\_stock FROM catalogue;*

On remarquera :

- o les lignes de commentaires (précédées de --)
- les alias de colonnes (AS est facultatif) : nouveau nom donné à la colonne résultat

### **c) Sélections avec qualification**

Restriction : utilisation de la clause **WHERE** *expression*

L'expression est évaluée pour chaque tuple (ou n-uplet, occurrence, ligne) de la table.

Seuls les tuples pour lesquels l'expression est vraie sont retenus.

 *SELECT \**

 *FROM catalogue WHERE qté\_en\_stock=0;*

- Opérateurs SQL utilisés avec la clause WHERE
	- arithmétiques : **+ - \* /**
	- sur les dates : **+ -**
	- sur les chaînes de caractères : **||** (concaténation)
	- de comparaison (nombres, chaînes ou dates) : **=, != ou <>, <, <=, >, >=** ordre lexicographique pour les chaînes de caractères ordre chronologique pour les dates
	- *SELECT no\_commande, code\_client*
	- *FROM commande WHERE date\_commande >= '01-JAN-1999';*

#### booléens : **AND, OR, NOT**

- -- commandes d'un client donné (de code 1234) depuis le 1er janvier 1999
- *SELECT no\_commande, code\_client*
- *FROM commande*
- *WHERE code\_client=1234 AND date\_commande >= '01-JAN-1999';*
- autres opérateurs :

#### 1) x **BETWEEN** a **AND** b

(expression vraie si x est compris entre a et b, bornes incluses)

 $\bullet$ 

#### -- numéros des commandes passées entre deux dates

- *SELECT no\_commande*
- *FROM commande WHERE date\_commande BETWEEN "01-JAN-1999" AND '31-JAN-1999';*

2) x **IN** (v1, v2, ..., vk)

 (expression vraie si x est égal à un des éléments de la liste) v1, v2, ..., vk doivent être de même type que x

-- numéros des commandes d'articles figurant dans une liste  *SELECT no\_commande FROM article\_commande WHERE référence IN ('P201','P203','P206');*

 3) x **NOT IN** (v1, v2, ..., vk) (expression vraie si x est différent de tous les éléments de la liste)

-- liste des articles qui sont ni rouges, ni verts, ni jaunes  *SELECT référence, libellé, couleur, taille FROM catalogue WHERE couleur NOT IN ('rouge','vert','jaune');*

#### 4) x **LIKE** y

 expression vraie si les deux chaînes sont égales en tenant compte des caractères jokers de la seconde chaîne

 le caractère % remplace n'importe quelle chaîne de caractères, même la chaîne vide le caractère \_ remplace exactement un caractère.

-- liste des clients dont le nom est DUPONT, DUPOND ou DUPONS  *SELECT prénom, nom FROM client WHERE nom LIKE 'DUPON\_';*

Résultat : PRENOM NOM Jérome DUPONT Julien DUPOND Monique DUPONS

> -- liste des clients dont le nom ressemble à MO[N]ET  *SELECT prénom, nom FROM client WHERE nom LIKE 'MO%NET%';*

 Résultat : PRENOM NOM Francette MONET Claude MONET<br>Jean MONNE **MONNET**  Isidore MONNETER Françou MONETTE

5) x **NOT LIKE** y

 x **IS NULL** (expresion vraie si la valeur de la colonne n'est pas renseignée) x **IS NOT NULL** (expresion vraie si la valeur de la colonne est renseignée)

 -- liste des prénom, nom, numéro de téléphone des clients  *SELECT prénom, nom, tél FROM client WHERE tél IS NOT NULL ;* -- liste des clients dont on n'a pas le numéro de téléphone  *SELECT prénom, nom FROM client WHERE tél IS NULL ;*

 6) x *op* **ANY** (...), x *op***ALL** (...), x *op***SOME** (...), x *op* **EXISTS** (...) avec (op : =, !=, <, <=, >  $ou \geq v$ 

ALL : la condition est vraie si elle est vérifiée pour toutes les occurrences qui interviennent dans la comparaison. Nous pouvons remarquer que dans le cas de l'opérateur numérique > cela revient à chercher un maximum.

Dans la base\_exemple, trouver le produit le plus cher :

-- Occurrences insérées dans la table (auparavant vide) :

INSERT INTO catalogue VALUES('A000001','TEE-

SHIRT','XL','BLANC',150.00,5);

INSERT INTO catalogue VALUES('A000002','TEE-SHIRT','L','BLEU

NUIT',140.00,5);

```
 INSERT INTO catalogue VALUES('A000003','TEE-
```
SHIRT','M','BLANC',130.00,6);

INSERT INTO catalogue VALUES('A000004','TEE-

SHIRT','XL','BLANC',170.00,3);

INSERT INTO catalogue VALUES('A000005','TEE-

SHIRT','XL','NOIR',160.00,9);

-- Requête (Attention ! Requête dans une requête (voir chapître 4)) :

SELECT libelle, prix

FROM catalogue

WHERE prix >= ALL(SELECT prix FROM catalogue);

-- Résultat de la requête :

LIBELLE PRIX

----------- ----------

TFF-SHIRT 170

• Fonctions SQL (voir [chapitre suivant\)](http://www.info.univ-angers.fr/pub/fm/Ora_htm/fonctions.htm#_1)

## **[2.2 Opérateurs de l'algèbre relationnelle](http://www.info.univ-angers.fr/pub/fm/Ora_htm/requetes.htm#_algebre)**

UNION [ALL], INTERSECT, MINUS

### **Opérateur UNION**

Il permet d'obtenir un ensemble de lignes qui est la réunion des lignes obtenues par deux sélections. Les lignes communes n'apparaitront qu'une seule fois, sauf si l'on a utilisé UNION ALL. Les lignes de chaque sélection doivent être de même nature. Les alias de colonnes n'apparaissent qu'une fois. La clause ORDER BY est écrite en dernière ligne. (cette clause sera revue plus loin) SELECT...

 FROM ... **WHERE**  UNION SELECT ... **FROM** WHERE ...

ORDER BY ... ;

### **Opérateur INTERSECT**

Il permet d'obtenir l'ensemble des lignes communes à deux sélections

SELECT ...

INTERSECT

SELECT ... ;

### **Opérateur MINUS**

Il permet de retirer d'une sélection les lignes présentes dans une deuxième sélection.

SELECT...

MINUS

SELECT ... ;

## **[2.3 Opérations de Jointure](http://www.info.univ-angers.fr/pub/fm/Ora_htm/requetes.htm#_3)**

### **Rappel : notion de jointure**

Une jointure nous sert à faire des requêtes concernant des données stockées dans plusieurs tables, mais ayant un certain lien entre elles.

Notons que rechercher dans l[a base exemple](http://www.info.univ-angers.fr/pub/fm/Ora_htm/exemple_bd.htm) la liste des clients ayant passé commande à une date donnée nécessite de rechercher dans les tables CLIENT et COMMANDE en utilisant le lien *no\_client*.

La jointure entre deux tables est le résultat de l'action qui consiste à créer une table virtuelle constituée d'un sous-ensemble du produit cartésien des deux tables, constitué de la manière suivante :

on supprime ensuite tous les tuples incohérents, c'est à dire ceux qui ne vérifient pas la condition de jointure.

Cette condition de jointure est en rapport avec la construction du MCD et des contraintes liant les tables. enfin, on supprime les colonnes qui font double emploi.

Remarque : à la jointure est souvent associée une projection sur certaines colonnes.

on considère le produit cartésien des deux tables, c'est à dire une table ayant pour colonnes toutes les colonnes des deux tables, et pour tuples les tuples formés de toutes les associations de chaque tuple d'une table avec chaque tuple de l'autre.

#### **Jointure simple sur deux tables**

La requête est faite sur les deux tables : **FROM** table1, table2 La condition de jointure est spécifiée dans la clause **WHERE** *prédicat* sous une forme du genre : WHERE table1.col\_k=table2.col\_h En l'absence de condition de jointure, le résultat obtenu est le produit cartésien des tables. -- liste des clients qui ont passé commande depuis le 1er janvier 1999 *SELECT DISTINCT prénom, nom FROM client,commande WHERE client.code\_client=commande.code\_client ANDdate\_commande>'01-JAN-1999' ;* -- noter la présence de DISTINCT -- jointure sur la colonne commune code\_client

-- il est nécessaire d'indiquer nomtable.nomcolonne en cas d'homonymes

-- Pour simplifier l'écriture on peut définir des **alias de table**, par exemple :

*SELECT DISTINCT prénom, nom FROM client cl,commande co*

 *WHERE cl.code\_client=co.code\_client*

 *AND date\_commande>'01-JAN-1999' ;*

Equi-jointure : la condition de jointure est l'égalité entre une colonne de la première table et une colonne de la deuxième table.

### **Jointure sur plusieurs tables**

On indique la liste des tables sur lesquelles est faite la requête. On écrit une condition complexe comprenant les conditions de jointure des tables prises deux à deux.

### **Jointure d'une table avec elle-même**

On peut avoir besoin de rassembler ou comparer des informations provenant de lignes différentes de la même table.

Dans ce cas il faut utiliser des alias de table

**FROM** table1 **Ta**, table1 **Tb**

### **Jointure externe**

Lorsqu'une ligne d'une table figurant dans une jointure ne peut être liée à aucune ligne de la seconde table parce qu'elle ne satisfait pas à la condition d'équi-jointure entre les deux tables, elle ne figure pas dans le résultat de la jointure. En Oracle, une option permet de faire figurer dans le résultat les lignes satisfaisant à la condition d'équi-jointure plus celles n'ayant pas de correspondant. Cette option s'obtient en accolant (+) au nom de colonne de la table dans laquelle manquent les

éléments, dans la condition d'équi-jointure.

### **[2.4 Rangement des résultats](http://www.info.univ-angers.fr/pub/fm/Ora_htm/requetes.htm#_4)**

### Clause ORDER BY

Il s'agit d'ordonner les résultats ; dans une requête, cette clause est donc toujours placée en dernier, après toutes les autres clauses.

On peut ordonner les occurrences obtenues dans la sélection selon les valeurs d'une colonne nommée par son alias (ou à défaut son nom ou l'expression qui la définit), par son numéro d'ordre au niveau de l'affichage ou même selon une partie de la colonne (sous\_chaîne).

Le sens du rangement est indiqué derrière chaque indicatif de rangement :

ASC : ordre croissant du rangement (par défaut)

DESC : ordre décroissant

**SELECT ... FROM ... WHERE ... ORDER BY colonne [ASC|DESC]; (ASC est facultatif (valeur par défaut))**

Pour ordonner selon une liste de critères :

- les critères sont donnés dans l'ordre d'importance : du plus important au moins important

- derrière chaque critère est indiqué le sens du rangement : ASC (facultatif) ou DESC
- exemple : ORDER BY col1 DESC, col2 ASC

EXEMPLES :

 **-- liste des clients dont on n'a pas le numéro de téléphone -- rangés par ordre alphabétique des noms**  *SELECT prénom, nom FROM client WHERE tél IS NULL ORDER BY nom ;*

**-- liste des clients dont on n'a pas le numéro de téléphone -- rangés par ordre alphabétique des noms et des prénoms**  *SELECT prénom, nom FROM client WHERE tél IS NULL ORDER BY nom, prénom ;*  **-- ordre demandé par le nom des colonnes ou**  *SELECT prénom, nom FROM client WHERE tél IS NULL ORDER BY 2, 1 ;*  **-- ordre demandé par le numéro de sortie des colonnes**

-- ordre croissant sur la date :

-- on peut transformer la date en chaîne de caractères et extraire les sous-chaînes qui nous intéressent

BREAK ON code\_client ON nom SELECT nom, TO\_CHAR(date\_commande, 'dd/mm/yyyy') dates FROM E\_client cl, E\_commande co WHERE cl.code\_client = co.code\_client ORDER BY nom, SUBSTR(dates,7,4), SUBSTR(dates,4,2), SUBSTR(dates,1,2) ;

## **[2.5 Présentation des résultats](http://www.info.univ-angers.fr/pub/fm/Ora_htm/formatage.htm#_0)**

# FORMATAGE DES RESULTATS

### **1. FORMATAGE D'UNE PAGE**

Longueur de page, de ligne : SET PAGESIZE n -- longueur de page SET LINESIZE n -- longueur de ligne SET HEADING ON -- affichage des titres des colonnes SET HEADING OFF -- suppression des titres des colonnes Entete de page : TTITLE [COL n|SKIP n|TAB n|LEFT|RIGHT|CENTER| 'texte'] TAB n : mettre le texte apres n tabulations COL n : mettre le texte a partir de la colonne n SKIP n : sauter n lignes

TTITLE OFF : pour annuler l'affichage du titre

TTITLE ON : pour retablir l'affichage du titre

BTITLE : bas de page (mêmes commandes)

### 2. FORMATAGE DE COLONNES

COLUMN nom\_colonne options

Les options s'appliquent à toutes les colonnes de nom (ou d'alias) nom\_colonne pendant la durée d'une session ou jusqu'à ce que d'autres options les remplacent.

Consultation des options :

### COL nom\_colonne

• Principales options :

HEADING chaine : change l'entête de la colonne.

Mettre des apostrophes si la chaîne contient des blancs Le caractère "|" force le retour ligne

FORMAT masque

 Chaînes de caractères : - FORMAT An => chaine de n caractères Nombres :

- FORMAT 99999 => taille d'affichage du nombre
- FORMAT 09999 => complète le nombre par des 0 à gauche
- FORMAT \$999 => préfixe le nombre avec \$
- FORMAT 999.99 => aligne le point décimal dans la position indiquée

JUSTIFY L | R | C WRAPPED | TRUNCATED NEWLINE : passage a la ligne avant l'affichage de la colonne CLEAR : toutes les options sont annulees ON/OFF : bascule ``options définies''/''options par defaut''

### 3. RUPTURE DE SEQUENCE

BREAK ON element\_de\_rupture [action] [ON element\_de\_rupture [action]]

### où element\_de\_rupture =

un nom de colonne ou une expression (la valeur n'est pas répétée si elle est identique à celle de l'occurrence précédente)) RAW : l'action demandée est executée à chaque ligne PAGE : l'action demandée est executée à chaque page REPORT : l'action demandée est executée en fin de rapport (report).

### et où action =

SKIP n : saut de n lignes SKIP PAGE : commencer une nouvelle page

### 4. TOTALISATION

COMPUTE operation OF col1 col2, ... ON element\_de\_rupture;

Opérations possibles : SUM, MIN, MAX, AVG, STD (écart-type), VAR

(variance), COUNT (nombre de valeurs non nulles de la colonne), NUM

(nombre de valeurs de la colonne y compris les valeurs nulles).

### **5. Effacement de commandes de formatage**

Les commandes sont valables pendant toute la session, tant qu'elles ne sont pas remplacées par d'autres ou effacées.

CLEAR COLUMNS CLEAR BREAKS CLEAR COMPUTES

### **6. Envoi des résultats d'une commande dans un fichier**

SPOOL nom\_fichier *Séquence de commandes SQL* SPOOL OFF (pour arreter)

## **[2.6 Exercices](http://www.info.univ-angers.fr/pub/fm/Ora_htm/tp2.htm#_0)**

### FEUILLE D'EXERCICES SQL, SQL\*PLUS N°02

VOCABULAIRE : BASES DE DONNEES => ORACLE

Relation => table :

- . Nom de la Relation => Nom de la Table
- . Attribut => titre d'une colonne
- . Valeur d'un attribut => valeur d'un élément de la colonne
- . Domaine d'un attribut => valeurs possibles dans la colonne
- . Contrainte sur les valeurs d'un attribut => contrainte de colonne
- . Occurrence (tuple, n-uplet) => ligne (nombre variable de lignes)
- . Clé primaire composée d'un seul attribut => contrainte de colonne
- . Clé primaire composée de plusieurs attributs => contrainte de table
- . Clé étrangère => contrainte de colonne

### RAPPELS

Projection : SELECT c1.c2,...ck FROM T :

Restriction : SELECT \* FROM T WHERE cond ;

Jointure : SELECT .... FROM T1, T2 WHERE T1.c1 = T2.c2 ;

(ou avec des alias de tables :)

SELECT ... FROM T1 a, T2 b

WHERE  $a.c1 = b.c2$  ;

Remarque : SELECT [ALL|DISTINCT] pour spécifier si l'on veut toutes les occurrences ou seulement celles qui sont distinctes. (par défaut ALL)

REQUETES :

### 1)

Requête sur une seule table : projection sur trois colonnes restriction à pays = 'FRANCE' Présentation des résultats : alias de colonne ORDER BY : tri croissant sur une colonne

Afficher la liste des artistes nés en FRANCE par ordre croissant des noms. Titre des colonnes de résultats : NOM LOCALITE DATE\_NAISSANCE

Requête sur une seule table : projection sur trois colonnes,

restriction à une colonne contenant la chaîne 'FEMME'

LIKE, %

Présentation des résultats : tri croissant sur deux colonnes.

Afficher la liste des oeuvres dont le titre contient le mot FEMME. Tri par valeur, titre.

Titre des colonnes de résultats : DATE\_CREATION TITRE VALEUR

3)

Requête sur une seule table : restriction à un intervalle de valeurs,

OU à des valeurs non définies

ET restriction à un champ contenant

un OU plusieurs mots donnés.

-- OR, BETWEEN, IS NULL

Présentation des résultats : des colonnes de largeur prédéfinie

tri croissant sur deux colonnes.

Afficher la liste des oeuvres dont la valeur est comprise entre 380 000 et 950 000 F ou bien n'est pas définie et dont le titre contient le mot FEMME ou le mot DEMOISELLE ou le mot ENFANT Tri par valeur, titre. Titre des colonnes de résultats : TITRE DATE\_CREATION VALEUR

4)

Requête sur une seule table : projection sur 4 colonnes, alias de colonne Restriction avec AND, OR, LIKE, NOT LIKE, NOT IN, IS NOT NULL

Présentation des résultats : tri sur 3 colonnes,

Deux colonnes non répétées

Longueurs de lignes, de page

Afficher la liste des artistes vivants, nés en FRANCE ailleurs qu'à PARIS ou nés dans un pays autre que la FRANCE et l'ALLEMAGNE.

Tri par pays, localité, nom.

Titre des colonnes de résultats : PAYS LOCALITE NOM DATE\_NAISSANCE

2)

### 5)

Requête sur deux tables : jointure naturelle sur une colonne, alias de table Présentation des résultats : rupture de séquence

Afficher la liste des oeuvres des artistes nés en ESPAGNE.

Tri par artiste, année de création

Le nom de l'artiste ne devra pas être répété.

Titre des colonnes de résultats : NOM\_ARTISTE DATE\_CREATION TITRE\_OEUVRE

### 6)

Requête sur deux tables : jointure naturelle sur 1 colonne, alias de table Présentation des résultats : tri et rupture de séquence

Afficher la liste des oeuvres de tous les artistes nés hors de FRANCE.

Tri par nom, année de création.

Pays et nom artiste ne devront pas être répétés.

Titre des colonnes de résultats :

PAYS NOM\_ARTISTE DATE\_CREATION TITRE

### 7)

-- alias de table obligatoire

Afficher la liste des artistes dont le maître est répertorié.

Tri par nom.

Titre des colonnes de résultats :

NOM\_ARTISTE NAISSANCE\_ARTISTE NOM\_MAITRE NAISSANCE\_MAITRE

### 8)

-- jointure sur plusieurs tables

-- Rupture de séquence, une occurrence par ligne (tronquer le titre si besoin) Pour un artiste donné, obtenir la liste des oeuvres exposées dans chaque musée Ordonner les résultats selon le nom du musée, ne pas répéter le nom du musée. Titre des colonnes de résultats :

NOM\_MUSEE DEBUT\_EXPO FIN\_EXPO TITRE\_OEUVRE

### 9)

-- table utilisée dans la requête et non dans l'affichage

-- jointures multiples, rangement des résultats, rupture

Obtenir la liste des artistes ayant exposé dans la même exposition. On pourra entrer le nom du musée en paramètre ou faire la requête pour tous les musées.

Titre des colonnes de résultats :

### NOM\_MUSEE DEBUT\_EXPO FIN\_EXPO NOM\_ARTISTE

#### 10)

### -- jointures

-- rangement alphabétique par rapport à une colonne

-- rupture sur le nom de chaque artiste avec saut de ligne

Obtenir la liste des techniques utilisées par chaque artiste Espagnol

Rangement par ordre alphabétique des noms des artistes

Saut de ligne entre chaque artiste.

Titre des colonnes de résultats :

### NOM\_ARTISTE LIBELLE\_TECHNIQUE

### 11)

-- Double rupture

Obtenir la liste des artistes franlçais ou espagnols pour chaque technique utilisée.

Ordonner les résultats selon la technique, le pays, l'artiste.

Titre des colonnes de résultats :

#### LIBELLE\_TECHNIQUE PAYS NOM\_ARTISTE

### 12)

-- Elimination de doublons prévisibles dans le résultat

Obtenir la liste des artistes qui ont travaillé sur chacun des supports répertoriés.

Ordonner les résultats selon le support puis le nom de l'artiste.

Attention ! On peut retrouver le même artiste pour plusieurs supports,

mais surtout on peut retrouver plusieurs fois le même artiste pour le même

support (autant de fois que d'oeuvres de l'artiste sur ce support).

### **Chapitre 3 : Oracle - Fonctions**

### **3.1 - Fonctions simples**

#### **numériques**

ABS (n), COS(n), SIN(n), EXP(n), LN(n), SQRT(n) CEIL (n) : le plus petit entier >= n FLOOR  $(n)$  : le plus grand entier  $\leq n$ MOD (m,n) : le reste de la division entière de m par n POWER (m,n) : m puissance n LOG (m,n) : logarithme en base m de n ROUND (n,m) : la valeur de n arrondie à m positions à droite si m est positif, à gauche sinon TRUNC (n,m) : tronque au lieu d'arrondir SIGN (n) : -1 si  $n < 0$ , 0 si  $n = 0$ , +1 si  $n > 0$ 

#### **caractères**

CHR (n) : caractère de code ASCII n ASCII (car) : le code ascii de car (ou du premier caractère de car) LOWER (ch) : met la chaîne ch en minuscules UPPER (ch) : met la chaîne ch en majuscules LENGTH (ch) : longueur de la chaîne ch SUBSTR (ch,pos,[long]) : extrait de la chaîne ch une sous-chaîne de longueur long commençant en position pos. Si pos est négatif la position est comptée à partir de la droite de ch. RTRIM (ch,' ') : enlève les espaces à droite de la chaîne, etc.

#### **dates**

SYSDATE : date et heure courantes du système GREATEST (d1,d2) : la date la plus récente LEAST (d1,d2) : la date la plus ancienne MONTH-BETWEEN (d1,d2) : nombre de mois entre 2 dates

#### **conversions**

de date vers chaîne : TO\_CHAR (date, format) de chaîne vers date : TO\_DATE (chaîne, format) de chaîne vers nombre : TO\_NUMBER (chaîne, format)

On trouve comme format de date (avec un séparateur au choix), par exemple :

'dd-mon-yyyy' => 26-NOV-1999 'dd month yyyy' => 26 NOVEMBER 1999 'dd/mm/yy' => 26/11/99 'dd/mm/yyyy' => 26/11/1999

#### **autres fonctions**

NVL (exp1, exp2) : retourne exp2 si exp1 est NULL, exp1 sinon.

Par exemple, on peut s'en servir pour remplacer NULL par des étoiles à l'affichage SELECT NVL (nom\_col,'\*\*\*\*\*') ... ou pour éliminer les occurrences ayant 0 et garder celles qui ont NULL dans une colonne de type numérique en utilisant la condition : WHERE NVL (nom\_col,1)  $\lt$  > 0

```
DECODE (expression, valeur1, résultat1, valeur2, résultat2 ...) : retourne 
  résultat1 si expression = valeur1 
  résultat2 si expression = valeur2, etc.
        Par exemple, on peut s'en servir pour exprimer un résultat dépendant d'un seuil de 
        température 
          SELECT DECODE (SIGN(temperature-seuil), -1, résultat1, 0, résultat2, 1,
        résultat2)
             FROM nom_table 
            WHERE ...;
```
## **3.2 - Fonctions d'Agrégat**

Une fonction agrégat est une fonction qui retourne une valeur calculée sur un groupe de lignes :

SELECT **f(...)**, ...  $FROM T$  ... [WHERE ...] [GROUP BY ...]

**Les valeurs nulles (NULL) sont ignorées sauf pour la fonction COUNT.**

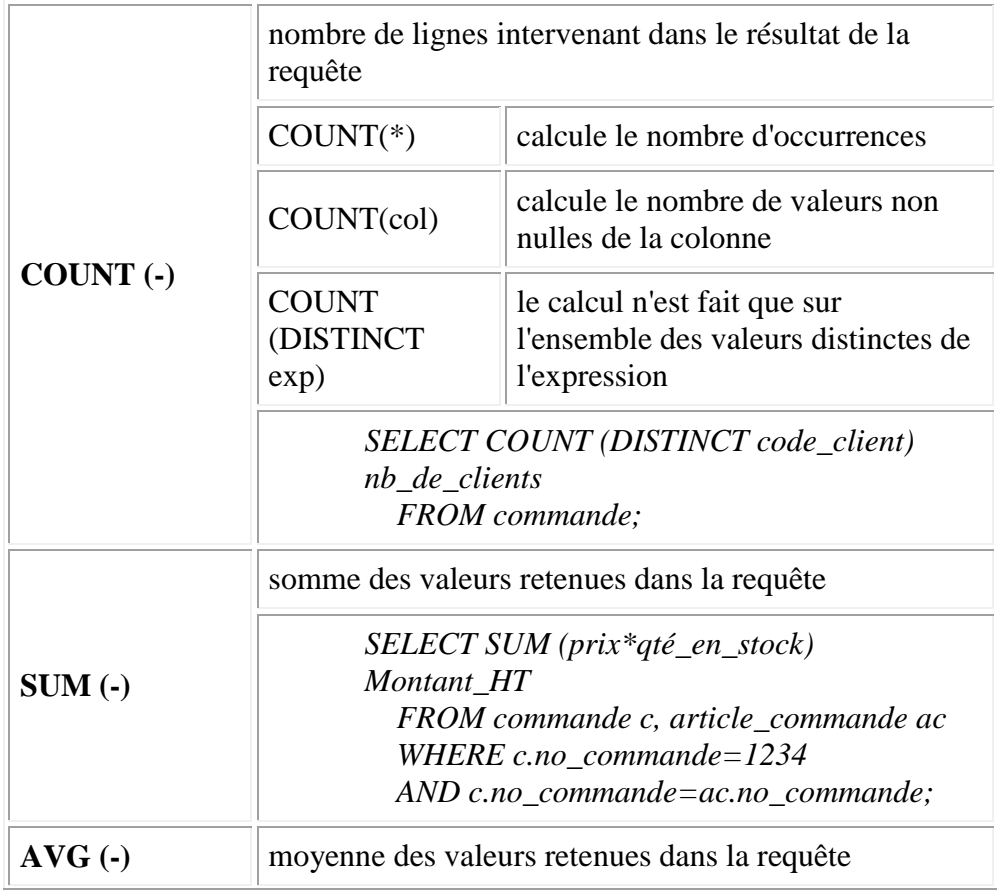

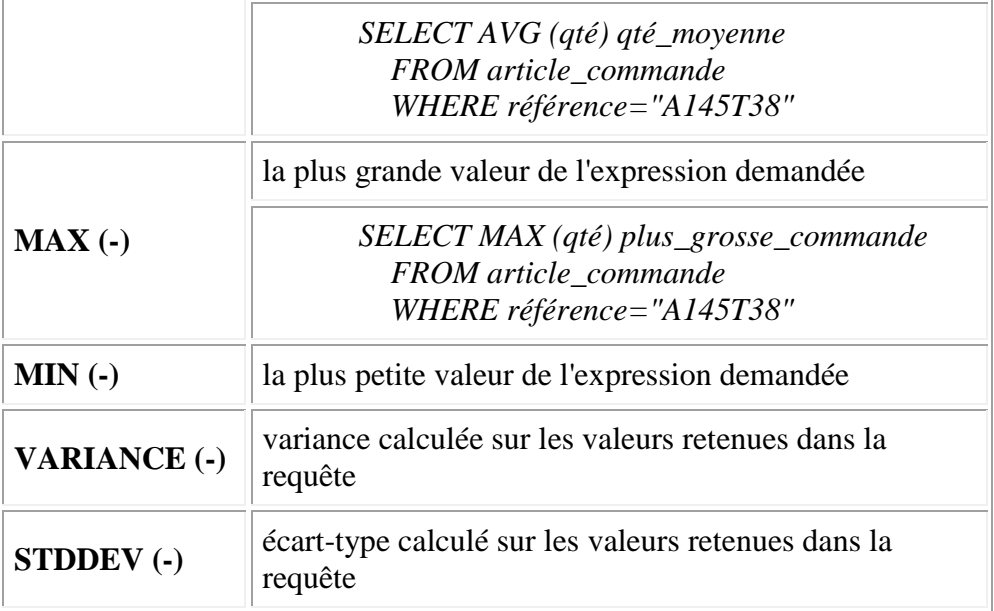

## **3.3 - Groupement d'occurrences**

### **Clause GROUP BY**

Chaque occurrence obtenue est le résultat d'un regroupement par paquets de lignes selon la valeur de l'expression donnée dans la clause GROUP BY.

#### **SELECT ...**

**GROUP BY e1, e2, ... ei, ..., en**  où ei désigne une colonne ou une expression, les alias ne sont pas acceptés.

*SELECT code\_client, COUNT (no\_commande) nombre\_de\_commandes FROM commande GROUP BY code\_client;*

La liste des éléments sélectionnés (sur la ligne SELECT ...) doit être cohérente avec les expressions de la clause GROUP BY. Elle peut contenir :

o des fonctions d'agrégat ; l'agrégation se fera selon le groupement demandé

Exemple : sélection des n° de commandes et de leur montant. *SELECT no\_commande, SUM (prix\*qté) FROM article\_commande ac, catalogue c WHERE ac.reference = c.reference GROUP BY ac.no\_commande;*

- o des expressions existant dans le GROUP BY
- o des constantes

o des expressions cohérentes avec la demande d'agrégation (ex. : une colonne ayant plusieurs valeurs distinctes dans un même groupe ne peut pas exister dans la ligne SELECT ...

Remarque : Le résultat de la sélection est constitué de l'ensemble des groupes, autrement dit, chaque occurrence obtenue est le résultat du traitement d'un groupe de lignes.

### **Clause HAVING**

Exécution de la clause GROUP BY sur des paquets de lignes, puis restriction aux occurrences obtenues satisfaisant à une condition C. La clause HAVING n'accepte pas les alias de colonne.

**SELECT ... GROUP BY ... HAVING C** 

Par exemple, sélection des numéros de commande et de leur montant pour toutes les commandes passées en 1999. *SELECT co.no\_commande, SUM (prix\*qté) montant FROM commande co, article\_commande ac, catalogue ca WHERE ac.reference = ca.reference AND ac.no\_commande = co.no\_commande GROUP BY co.no\_commande, co.date\_commande HAVING co.date\_commande >= '01-01-1999' AND co.date\_commande <= '31-12-1999';*

Par exemple, sélection des clients ayant fait au moins 3 commandes en 5 ans. *SELECT code\_client, count (no\_commande) FROM commande WHERE TO\_NUMBER (TO\_CHAR (date\_commande,'yyyy'),9999) > TO\_NUMBER(TO\_CHAR(sysdate,'yyyy'),9999)-5 GROUP BY code\_client HAVING count (no\_commande) >= 3;*

### 3.4 - **[Présentation : les ruptures de séquences](http://www.info.univ-angers.fr/pub/fm/Ora_htm/formatage.htm#_rupt)**

### 3. RUPTURE DE SEQUENCE

BREAK ON element de rupture [action] [ON element de rupture [action]]

où element\_de\_rupture =

un nom de colonne ou une expression (la valeur n'est pas répétée si elle est identique à celle de l'occurrence précédente)) RAW : l'action demandée est executée à chaque ligne PAGE : l'action demandée est executée à chaque page REPORT : l'action demandée est executée en fin de rapport (report).

et où action =

SKIP n : saut de n lignes SKIP PAGE : commencer une nouvelle page

### 4. TOTALISATION

COMPUTE operation OF col1 col2, ... ON element\_de\_rupture;

Opérations possibles : SUM, MIN, MAX, AVG, STD (écart-type), VAR (variance), COUNT (nombre de valeurs non nulles de la colonne), NUM (nombre de valeurs de la colonne y compris les valeurs nulles).

### **5. Effacement de commandes de formatage**

Les commandes sont valables pendant toute la session, tant qu'elles ne sont pas remplacées par d'autres ou effacées.

CLEAR COLUMNS CLEAR BREAKS CLEAR COMPUTES **6. Envoi des résultats d'une commande dans un fichier** SPOOL nom\_fichier *Séquence de commandes SQL*

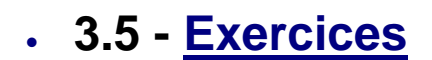

SPOOL OFF (pour arreter)

FEUILLE D'EXERCICES SQL, SQL\*PLUS N°03

I. Fonctions

============

1)

-- Extraction de l'année dans une date

Liste des artistes nés en FRANCE

Tri par ordre croissant des années de naissance et des noms.

ANNEE\_NAISSANCE NOM LOCALITE

2)

-- fonctions d'agrégat

Afficher le nombre d'artistes ayant des oeuvres et le nombre d'oeuvres répertoriées dans la base

NOMBRE-ARTISTES NOMBRE\_OEUVRES

3)

-- fonctions d'agrégat, groupement des occurrences par paquets Afficher pour chaque artiste le nombre d'oeuvres et la valeur moyennedes oeuvres de l'artiste.

#### Rangement par ordre alphabétique des noms d'artistes.

#### NOM NB\_OEUVRES VALEUR\_MOYENNE

4)

-- fonctions d'agrégat, groupement des occurrences par paquets

-- tri décroissant

Afficher pour chaque pays le nombre d'oeuvres répertoriées, la valeur globale de ces oeuvres

Rangement décroissant par valeur globale, croissant par nombre d'oeuvres et par pays.

PAYS NB\_OEUVRES VALEUR\_GLOBALE

### 5)

-- Fonction ayant deux actions selon que la valeur existe ou non.

-- Rangement selon une sous-chaîne extraite d'une colonne.

Liste des noms, date de naissance et de décès des artistes

français. Des étoiles remplaceront la date de décès si celle-ci n'existe pas.

Tri par date de naissance et par nom

NOM DATE\_NAISSANCE DATE\_DECES

### 6)

-- travail sur les dates.

-- Elément de rupture : l'année de naissance.

Liste des artistes nés dans la même décennie que PICASSO.

Tri croissant selon l'année de naissance.

ANNEE\_NAISSANCE NOM LOCALITE PAYS

### 7)

-- traitements par lots d'occurrences et conservation d'une partie des résultats seulement.

Liste des artistes, nombre d'oeuvres et valeur moyenne des

oeuvres pour les artistes dont le nombre d'oeuvres est supérieur

à un nombre donné.

tri décroissant selon la valeur moyenne et par ordre alphabétique des noms.

NOM\_ARTISTE NB\_OEUVRES VALEUR\_MOYENNE

8)

-- jointure externe

-- remplacement de null par 'non connu'

-- tri selon un critère calculé

Liste des artistes, nombre d'oeuvres et valeur moyenne des

oeuvres pour tous les artistes, même ceux qui n'ont pas d'oeuvre.

Tri décroissant selon la valeur moyenne et par ordre alphabétique des noms.

### NOM\_ARTISTE NB\_OEUVRES VALEUR\_MOYENNE

9)

-- group by

-- having

Nombre d'oeuvres répertoriées, nombre de supports pour les artistes français, allemands, russes et espagnols.

Rupture au niveau de la nationalité de l'artiste avec saut de ligne.

Tri alphabétique du pays, et pour chacun, tri décroissant selon le nombre d'oeuvres.

PAYS ARTISTE NB\_OEUVRES NB\_SUPPORTS

### 10)

-- question pouvant être comprise et traitée de plusieurs manières

Trouver l'oeuvre la plus chère, l'oeuvre la moins chère

Affichage selon le traitement fait.

On peut afficher : TITRE\_ONEREUX VALEUR\_MAX TITRE\_ABORDABLE VALEUR\_MIN

==============================================

II. Jointures, ruptures

11) Liste des oeuvres exposées dans un musée français. Caractéristiques musée, artiste non répétées. Cumul des valeurs par musée MUSEE LOCALITE PAYS ARTISTE OEUVRE

III. Divers

### 12)

-- utilisation de la différence de dates

-- un même artiste apparait autant de fois qu'il a créé d'oeuvres avant un âge donné.

 Liste des artistes ayant créé des oeuvres avant un âge passé en paramètre.

Attention la date de création est une année (chaîne de longueur 4).

NOM DATE\_NAISSANCE LOCALITE PAYS

13)

-- utilisation de la fonction DECODE pour donner le sexe (HOMME, FEMME)

-- un artiste peut avoir plusieurs tendances.

Liste des tendances de tous les artistes nés hors de FRANCE.

Caractéristiques d'un artiste non répétées.

Tri croissant par nom, tendance.

NOM SEXE DATE\_NAISSANCE TENDANCE

## **4.1 - Sous-Requêtes**

#### **C'est une requête incluse dans une expression SQL**.

Par exemple, une expression utilisée dans la clause WHERE peut être le résultat d'une requête qui est alors appelée sous-requête.

Par exemple, liste des prénom, nom et numéro de téléphone des clients qui ont commandé tel article.

*SELECT prenom, nom, tel FROM client WHERE code\_client IN (SELECT code\_client FROM commande c, article\_commande ac WHERE c.no\_commande=ac.no\_commande AND ac.reference='A102T44');*

La sous-requête ramène une seule valeur. Dans ce cas, on peut utiliser

### **WHERE exp1** *op* **(SELECT exp2 ...)**

 où op est un opérateur de comparaison. exp1 et exp2 doivent être cohérents.

Par exemple : client ayant le plus grand numéro de commande.

*SELECT code-client, nom, no\_commande FROM client cl, commande co WHERE cl.code\_client = co.code\_client AND no\_commande = SELECT MAX(no\_commande) FROM commande;*

La sous-requête peut ramener plusieurs occurrences d'une expression. Elle est utilisée dans :

#### **WHERE exp1 [NOT] IN (SELECT exp2 ...)**

Par exemple : tous les numéros de commandes d'un client ayant commandé un article de référence X;

*BREAK ON code\_client on nom SELECT code-client, nom, no\_commande, date\_commande FROM client cl, commande co WHERE cl.code\_client = co.code\_client AND co.no\_commande IN (SELECT no\_commande FROM article\_commande; WHERE code\_article = X) ORDER BY nom, date\_commande;*

### **WHERE exp1** *op\_de\_comparaison* **{ALL|ANY|SOME} (SELECT exp2 ...)**

- o ALL : la condition est vraie si la comparaison est vraie pour chacune des valeurs retournées.
- o ANY : la condition est vraie si la comparaison est vraie pour au moins une des valeurs retournées.
- o SOME : synonyme de ANY

SELECT no commande FROM commande WHERE no\_commande >= ALL (SELECT no\_commande FROM commande); {revient à prendre le max}

La sous-requête peut retourner une ou plusieurs occurrences d'une liste d'éléments.

### **WHERE (exp1, exp2, ...) [NOT] IN (SELECT ...)**

 La liste des éléments retournés par la sous-requête doit être du même type que (exp1, exp2, ...)

*SELECT code\_article, libelle, prix\*qte montant FROM article\_commande ac, catalogue ca WHERE ac.code\_article=ca.code\_article AND (ac.code\_article, qte) IN (SELECT code\_article, qte FROM article\_commande WHERE no\_commande IN (SELECT no\_commande FROM commande WHERE date\_commande>'01-JAN-2000'));*

 Sous-requête synchronisée avec la requête principale La sous-requête utilise une expression contenant au moins une colonne d'une table T de la requête principale.

Il est alors nécessaire de définir un alias de la table T.

Exemple :

*A partir d'une commande C d'un client recherche de toutes les commandes dans lesquelles il a déjà commandé un même article.*

*SELECT no\_commande, reference, qté FROM article\_commande AC, commande co WHERE ac.no\_commande=co.no\_commande AND ac.reference IN (SELECT reference FROM article\_commande, commande WHERE article\_commande.no\_commande=commande.no\_commande AND commande.no\_client=co.no\_client AND commande.no\_\_commande=C);*

- o Autre sous-requête **WHERE [NOT] EXISTS (SELECT ...)** : renvoie un booléen Vrai ou Faux selon le résultat de la requête - Vrai si le résultat produit au moins une ligne
	- Faux sinon.
		-

Exemple : *-- les noms des clients qui ont commandé un produit de -- référence donnée.*

> *SELECT prenom, nom FROM client cl, commande co WHERE cl.code\_client = co.code\_client AND EXISTS (SELECT \* FROM article\_commande ac WHERE reference = 'AR92L' AND ac.no\_commande = co.no\_commande);*

### **4.2 - Utilisation des requêtes dans d'autres commandes SQL**   $|Up|$

Insertion dans une table des occurrences obtenues comme résultat d'une requête.

Exemple :

 -- création d'une table temporaire CREATE TABLE temp (code\_client VARCHAR2(10), nb\_commandes NUMBER(3));

 -- puis insertion de données. INSERT INTO temp (SELECT code\_client, count(\*) FROM commande GROUP BY code\_client);

Mise à jour d'une table à partir d'une requête

Exemple :

 -- Création d'une table non nécessaire dans la Base de Données -- mais utile à un moment donné, elle pourra être détruite plus tard. CREATE TABLE achats AS SELECT prenom, nom, no\_commande, date\_commande FROM commande co, client cl WHERE co.code\_client=cl.code\_client;

-- ajout d'une colonne dans la table achats contenant le montant de la

commande

ALTER TABLE achats

ADD (montant NUMBER(10,2));

-- insertion des montants dans la table achats

-- synchronisation entre la table mise à jour et les occurrences extraites dans

la sélection

```
 UPDATE achats a 
 SET montant = (SELECT SUM(qté*prix) 
         FROM article_commande ac, catalogue c
          WHERE ac.référence=c.référence
          AND ac.no_commande=a.no_commande)
WHERE a.no commande = ac.no commande ;
```
#### **4.3 - Vues**   $|Up|$

On peut stocker une requête dans une Vue. Une vue a un nom et est définie par une requête. Elle est stokée (nom et définition) dans le dictionnaire de données de la base.

Une vue se comporte comme une table contenant le résultat d'une requête ; elle peut être utilisée comme une table

pour consulter (et sous certaines conditions modifier) les données de la base. Lorsqu'une requête fait appel à une vue, le SGBD substitue à la vue sa définition et c'est cette dernière qui sera exécutée.

Création d'une vue

**CREATE [OR REPLACE] VIEW** nom\_vue (Col1, Col2, ...)

#### **AS SELECT ... ;**

- -- Noms de colonnes qui seront associés en nombre et ordre
- -- aux éléments du SELECT

ou

**CREATE [OR REPLACE] VIEW** nom\_vue (Col1:Type1, Col2:Type2, ...) **AS SELECT ... ;**

-- Schéma de la vue qui doit être cohérent avec

-- les éléments du SELECT

#### **CREATE [OR REPLACE] VIEW** nom\_vue

 **AS SELECT ... ;** -- la vue reprend les noms des colonnes ou alias de la requête

**Attention !** On ne peut pas utiliser de clause ORDER BY.

Renommage d'une vue

**RENAME** ancien\_nom nouveau\_nom ;

Suppression d'une vue

#### **DROP VIEW** nom\_vue

Requêtes

Les requêtes sont identiques à celles qui sont faites sur les tables. Une requête peut utiliser à la fois des tables et des vues.

Mises à jour

- La mise à jour de tables de la base, tables utilisées par une vue, implique une mise à jour simultanée des données de la vue (évident puisque la vue ne stocke aucune donnée). - La mise à jour directe d'une vue (et donc de la base à travers la vue) n'est en général pas possible sauf si la définition de la vue ne touche qu'une table et qu'elle n'a pas d'expression contenant des calculs, des fonctions d'agrégat.

Exemple de création et d'utilisation d'une vue

Vue contenant les commandes d'un client : *CREATE VIEW client\_X AS SELECT \* FROM commande WHERE code\_client=1345 ;*

Recherche de la date de la dernière commande d'un client :  *SELECT MAX(date\_commande) FROM client\_X ;*

### **4.4 - Utilisation des vues**

Une vue peut être utilisée pour :

- Restreindre l'accès à certaines lignes ou colonnes d'une table (sécurité des données)

- Simplifier la tâche d'un utilisateur final en lui fournissant une vue, résultat d'une requête complexe sur plusieurs tables.

Upl

- Ecrire des requêtes complexes dans lesquelles les vues jouent le rôle d'étapes intermédiaires.

- Sauvegarder des requêtes.

**Exemple : Restriction des données pour un représentant** 

Vue contenant les clients d'un département :

*CREATE VIEW client\_49 AS SELECT \* FROM client WHERE code\_postal LIKE '49%' ;*

De même : vue contenant les commandes des clients précédents.

*CREATE VIEW commande\_49 AS SELECT \* FROM commande co,client\_49 cl WHERE co.code\_client=cl.code\_client*

On remarque l'utilisation de la vue client\_49 pour définir une nouvelle vue.

#### FEUILLE D'EXERCICES SQL, SQL\*PLUS N°04

1)

-- utilisation de la fonction DECODE pour donner le sexe (HOMME, FEMME)

-- sous requête pour les artistes nés hors de France,d'Espagne et d'Allemagne

-- un artiste peut avoir plusieurs tendances.

Liste des tendances de tous les artistes nés hors de FRANCE, d'ESPAGNE, d'ALLEMAGNE.

Caractéristiques d'un artiste non répétées.

Tri croissant par nom, tendance.

NOM SEXE DATE\_NAISSANCE TENDANCE

2)

-- décomposition d'une date en années et mois

-- il peut ne pas y avoir de date de fin d'exposition

Déterminer la durée d'exposition ( en années et mois ) pour chaque oeuvre qui a été ou qui est exposée dans un musée français.

Tri alphabétique par musée et pour chacun par ordre décroissant de la durée d'exposition.

Faire une rupture de séquence avec saut de ligne pour chaque musée.

MUSEE OEUVRE DATE\_DEBUT DATE\_FIN DUREE

-- création d'une vue permettant d'avoir le nombre d'oeuvres par artiste

-- utilisation de la vue pour déterminer une plus grande valeur.

Artiste ayant le plus grand nombre d'oeuvres répertoriées. NOM DATE\_NAISSANCE LOCALITE PAYS NB\_OEUVRES

4)

-- rangement selon une valeur calculée

-- entrée au clavier avec &nom\_paramètre (un plus de Sql\*Plus)

Valeur moyenne des oeuvres par artiste s'exprimant selon une tendance donnée. Tri par ordre décroissant de la valeur moyenne.

ARTISTE DATE\_NAISSANCE LOCALITE PAYS VALEUR\_MOYENNE

## **4.5 - [Exercices](http://www.info.univ-angers.fr/pub/fm/Ora_htm/tp4.htm#_0)**

5)

-- vue sur les oeuvres de KLIMT

-- recherche d'une valeur maximale.

Musée(s) détenant le plus grand nombre d'oeuvres du peintre KLIMT GUSTAV

Tri décroissant par nombre d'oeuvres, alphabétique par musée.

MUSEE VILLE\_MUSEE PAYS NB\_OEUVRES

6)

-- vue permettant ensuite de déterminer ensuite une valeur moyenne

-- utilisation d'une valeur moyenne calculée sur une vue.

-- double rupture.

Musées dont la somme des valeurs des oeuvres est supérieure à la moyenne de ces sommes de valeurs.

Pays et localité non répétés.

Tri croissant par pays, localite, décroissant pour la somme.

PAYS VILLE MUSEE MONTANT\_GLOBAL

## **Chapitre 5 : PL/SQL : Premières notions**

### **5.1 - Introduction**

- PL/SQL : Langage de programmation
- utilisant les commandes SQL

- disposant d'un ensemble de fonctionnalités supplémentaires (programmation structurée)

• Déclarations

variables

variables initialisées

constantes

- Saisie au clavier par &valeur
- Structures algorithmiques (itérations, alternatives)

#### $|Up|$ **5.2 - Structure d'un bloc PL/SQL**

*5.2.1 Schéma d'un script intégrant un bloc PL/SQL*

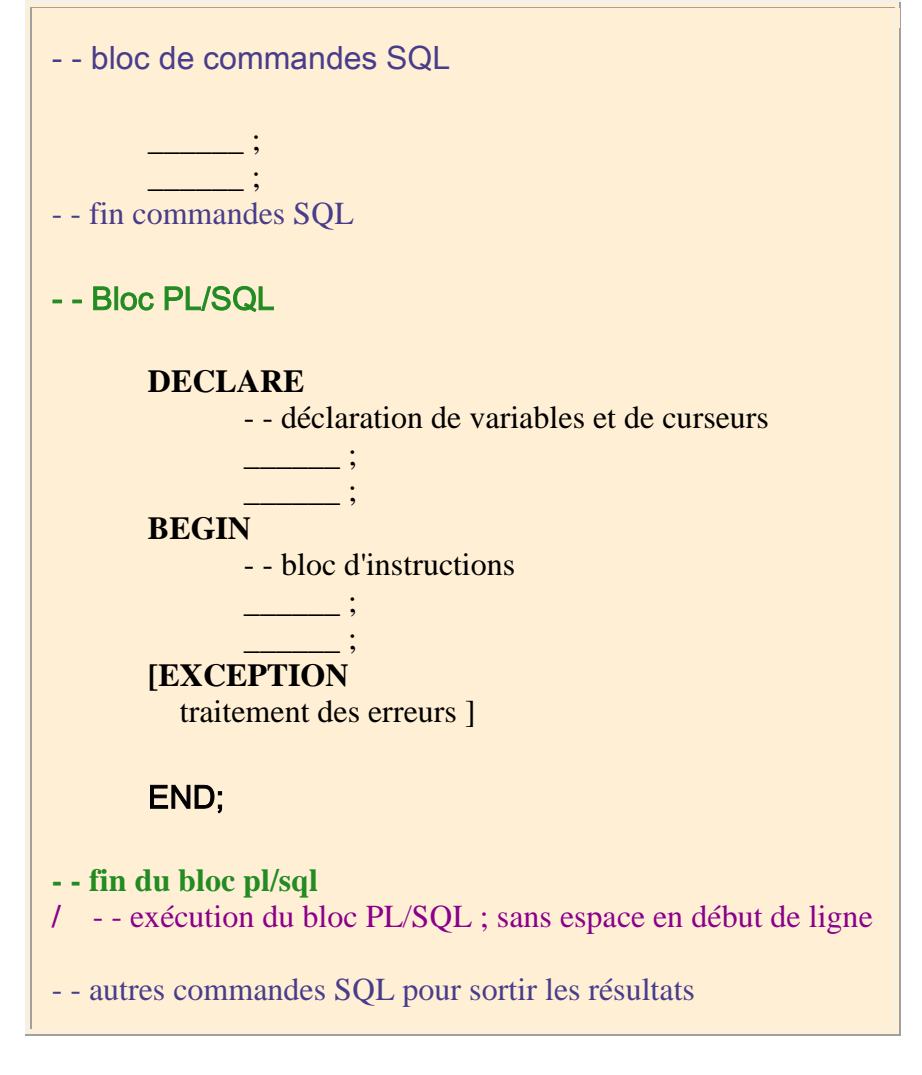

**Remarque** : on peut créer une table temporaire en SQL, on l'utilise en PL/SQL pour y stocker des résultats, puis en SQL, à nouveau, on affiche les résultats et on détruit la table temporaire.

**Exemple** :

-- nombre d'artistes nés après une année donnée en paramètre CREATE TABLE temp (nombre NUMBER(3)); DECLARE ANNEE NUMBER(4); Xnombre NUMBER(3); BEGIN ANNEE:=&annee\_naissance; SELECT COUNT(\*) INTO Xnombre FROM A\_artiste WHERE datns > ANNEE; INSERT INTO temp VALUES(Xnombre); COMMIT; END; / SELECT \* FROM temp;

### *5.2.2 Détails du script PL/SQL* **PARTIE DECLARATION :**

a) Variables

DECLARE nom\_variable TYPE;

cas particuliers de types :

nom\_variable nom\_table.nom\_colonne%TYPE : (variable de même type que la colonne)

nom\_variable nom\_table%ROWTYPE ; (record avec les mêmes champs que la table)

variable initialisée

*pays VARCHAR2(20):='FRANCE' ;*

### b) Constantes

DECLARE nom\_constante CONSTANT TYPE;

*pays CONSTANT VARCHAR2(20):='FRANCE' ;*

La valeur de la constante ne peut pas être modifiée dans le bloc PlSql.

### c) Curseurs [\(vus au chapître suivant\)](http://www.info.univ-angers.fr/pub/fm/Ora_htm/oracle_ch6.htm#_0)

DECLARE CURSOR nom\_curseur IS SELECT nom\_colonne(s) FROM nom\_table(s) WHERE condition [ORDER BY nom\_colonne(s)];

### **CORPS DU BLOC :**

### **Bloc**

Le corps d'un bloc PlSql est tout entier enfermé entre BEGIN et END;

S'il est vide, le mot BEGIN est omis mais END; demeure.

[BEGIN ...] END;

Saisie de données au clavier avec &nom

```
Variables internes 
   nom_variable TYPE; 
  nom_variable TYPE := valeur_initiale;
Affectation 
   := 
Insertion 
   INSERT INTO nom_table VALUES (var_curseur.nom_colonnes(s)) 
Mise à jour d'une table :
```

```
DECLARE
BEGIN
 UPDATE f_agenda
   SET syn='francette',location = 'monet.org'
  WHERE syn = 'francette.monet';
COMMIT;
END;
/
PROMPT 'Après mise à jour : ';
SELECT nom,syn||'@'||location 
  FROM f_agenda ;
NOM
------------------------------
```
SYN||'@'||LOCATION

---------------------------------------------------

fm@info.univ-angers.fr

Francette Monet

Francette Monet

francette@monet.org

```
Ouverture, utilisation et fermeture d'un curseur
  OPEN nom_curseur... ; 
  FETCH nom_curseur INTO nom_variable(s) ;
  UPDATE nom_table ... WHERE CURRENT OF CURSOR; 
  CLOSE nom_curseur ;
```
## **5.3 - Structures algorithmiques**

```
a) Boucle LOOP - END LOOP "empaquetage des instructions"
      LOOP
        Bloc d'instructions avec
```
 $|Up|$ 

 EXIT WHEN condition; **END LOOP**; Boucle FOR **FOR** condition -- l'indice de boucle n'est pas déclaré LOOP Bloc d'instructions; END LOOP; Boucle WHILE **WHILE** condition LOOP Bloc d'instructions; END LOOP; Alternatives/conditionnelles **IF** condition **THEN** Bloc\_Instructions **[ELSE**  Bloc\_Instructions] **END IF**; Alternatives emboîtées **IF** condition **THEN** Bloc\_Instructions **ELSIF** condition **THEN Bloc\_Instructions ELSE** Bloc\_Instructions **END IF**; Action nulle **NULL** ; Séquence **GOTO** nom ; Bloc\_Instructions ; ---------- ----------  $<$ nom $>$ Bloc\_Instructions ;

## **5.4 - Saisie de données au clavier**

 **&nom** : saisie d'un mot au clavier ; un mot est un nombre ou une chaîne de caractères alphanumériques (éventuellement entre apostrophes)

Oracle substitura la suite des caractères saisis à &nom.

'&nom' ou '%&nom%' : permettront de ne saisir que les caractères indispensables.

Pour marquer le fin du paramètre de saisie, on peut mettre un point.

SELECT prénom, nom, telephone

FROM CLIENT

WHERE nom LIKE '%M&chaine.ET%';

## **5.5 - Affichages de résultats**

On utilise le package (ensemble de procédures et fonctions) **DBMS\_OUTPUT**. Tout d'abord, avant le bloc PL/SQL, utiliser l'instruction :

**set server output on**

Puis pour chaque affichage : **dbms\_output.put\_line('texte'||X);** Nous remarquons la concaténation de chaînes de caractères avec : **||**

## **5.6 - [Exemple](http://www.info.univ-angers.fr/pub/fm/Ora_htm/ora_plsql.htm#_0)**

Exemple de bloc PL/SQL

Il s'agit d'automatiser une séquence d'Instructions.

A partir du code\_client, déterminer sa dernière commande et calculer le montant de sa facture.

SET SERVER OUTPUT ON

**DECLARE** 

xclient client%rowtype; xnum client.code\_client%type; xnb NUMBER; xcom commande.no\_commande%type; xmontant NUMBER(10,2);

### BEGIN

-- recherche du client xnum := '&code\_du\_client'; SELECT \* INTO xclient FROM client WHERE code\_client = xnum; -- dernière commande SELECT COUNT(\*) INTO xnb FROM commande WHERE code\_client = xnum;  $IF xnb = 0$ THEN

 DBMS\_OUTPUT.PUT\_LINE(xclient.prenom||' '||xclient.nom||' n''a pas de commande.');

ELSE

DBMS\_OUTPUT.PUT\_LINE(xclient.prenom||' '||xclient.nom);

DBMS\_OUTPUT.PUT\_LINE(xclient.adresse||' '||xclient.code\_postal||'

'||xclient.ville);

-- dernière commande

SELECT no\_commande INTO xcom

FROM commande

WHERE code client = xnum

AND date\_commande = (SELECT MAX(date\_commande)

FROM commande

WHERE code\_client = xnum);

-- calcul du montant de la dernière facture

SELECT SUM(prix\*qte) INTO xmontant

FROM article\_commande ac, catalogue c

WHERE ac.reference = c.reference

AND ac.no\_commande = xcom;

DBMS\_OUTPUT.PUT\_LINE('Montant de la facture : '||xmontant||' F');

ENDIF;

END;

/

## **5.7 - [Exercices](http://www.info.univ-angers.fr/pub/fm/Ora_htm/tp5.htm#_0)**

FEUILLE D'EXERCICES SQL, SQL\*PLUS N°05 : PLsql

1. BLOC PLsql, VALEURS SAISIES AU CLAVIER, ALTERNATIVE.

Considérons les artistes de deux pays choisis par

l'utilisateur.

Déterminons le nombre d'oeuvres et la moyenne des valeurs de ces oeuvres pour chacun des deux pays.

Affichons les résultats : NB\_OEUVRES VALEUR\_MOYENNE précédés d'une phrase dépendant du résultat, par exemple : les artistes du pays 1 vendent plus cher que les artistes du pays 2, ou le contraire.

### 2. BLOC PLSQL - AFFICHAGE DES RESULTATS

Déterminer le nombre d'artistes et le nombre moyen d'oeuvres par artiste.

"En moyenne, les xxx artistes ont réalisé chacun yyy oeuvres."

### 3. BLOC PLSQL

Un nouvel artiste vient faire une exposition dans un musée répertorié.

- Quelles sont les tables concernées par cette action ?
- Créer et remplir ces tables à partir des tables fm.A\_xxx.
- Ecrire un algorithme permettant d'insérer les nouvelles données dans les tables.
- Les nouvelles données sont saisies au clavier.
- Ces saisies et les mises à jour des tables sont faites dans un bloc PLSQL.
- Vérifier par des requêtes que les nouvelles données sont bien là.

3. BLOC PLSQL - CURSEUR - BOUCLE FOR...

Sélectionner les n premières oeuvres par ordre décroissant des valeurs.

Remarque : les valeurs existent nécessairement.

code\_oeuvre titre valeur

4. BLOC PLSQL - CURSEUR - BOUCLE LOOP ... END LOOP Artistes ayant le plus grand nombre d'oeuvres répertoriées

nom date\_naissance localite pays nb\_oeuvres

5. Liste concaténée des artistes par musée, ayant exposé entre deux dates données.

## **Chapitre 6 : PL/SQL - Curseurs**

## **6.1 - Introduction**

Une requête retourne un ensemble d'occurrences indissociables. Il se peut que nous ayons besoin de traiter une partie seulement de ces occurrences ou de ne retenir que les n premières occurrences trouvées. Par exemple, trouver les trois meilleures commandes, modifier certaines des occurrences obtenues.

## **6.2 - Définition d'un curseur sans paramètre**

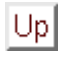

- Déclarations liées au curseur
- DECLARE
- -- déclaration et définition du curseur lui-même
- nom\_curseur CURSOR IS
- SELECT ... ;
- -- déclarations des variables utiles pour l'utilisation du curseur,
- -- par exemple une variable LIGNE pour récupérer une occurrence du curseur.
- -- Il s'agit d'une variable de type enregistrement avec pour champs, les colonnes
- -- obtenues dans le curseur.
- LIGNE nom\_curs%ROWTYPE ;
- Utilisation du curseur
- -- ouverture du curseur
- OPEN nom\_curs ;
- C'est à l'ouverture que la sélection est exécutée
- $\bullet$
- -- Lecture de la ligne courante du curseur et stockage dans la variable ligne
- FETCH nom\_curs INTO ligne ;
- -- Accès aux champs (ou colonnes) par ligne.nom\_champ
- --

## 6.4 exercice

TPsql\_5 : PLsql - Curseurs

1. BLOC PLsql, VALEURS SAISIES AU CLAVIER, ALTERNATIVE. Considérons les artistes de deux pays choisis par l'utilisateur. Déterminons le nombre d'oeuvres et la moyenne des valeurs des artistes pour chacun des deux pays. Affichons par exemple que les artistes du pays 1 vendent plus cher que les artistes du pays 2, ou le contraire.

2. BLOC PLSQL - AFFICHAGE DES RESULTATS Déterminer le nombre d'artistes et le nombre moyen d'oeuvres par artiste.

"Les xxx artistes ont réalisé en moyenne yyy oeuvres."

### 3. BLOC PLSQL

Un nouvel artiste vient faire une exposition dans un musée répertorié.

- Quelles sont les tables concernées par cette action ?
- Créer et remplir ces tables à partir des tables fm.A\_xxx.
- Ecrire un algorithme permettant d'insérer les nouvelles données dans les tables.
- Les nouvelles données sont saisies au clavier.
- Ces saisies et les mises à jour des tables sont faites dans un bloc PLSQL.
- Vérifier par des requêtes que les nouvelles données sont bien là.

3. BLOC PLSQL - CURSEUR - BOUCLE FOR...

Sélectionner les n premières oeuvres par ordre décroissant des valeurs.

Remarque : les valeurs existent nécessairement.

code\_oeuvre titre valeur

4. BLOC PLSQL - CURSEUR - BOUCLE LOOP ... END LOOP Artistes ayant le plus grand nombre d'oeuvres répertoriées

nom date\_naissance localite pays nb\_oeuvres

5. Liste concaténée des artistes par musée, ayant exposé entre deux dates données.

## **8.1 - Introduction**

Oracle dispose d'un précompilateur C qui permet d'intégrer des commandes SQL dans un programme écrit en C.

Pendant la précompilation, Oracle génère des séquences de code qui insèrent les commandes SQL dans le programme C.

Le nom du fichier source a pour extension .pc.

La précompilation se fait avec la commande

proc iname=source.pc [options]

Le fichier peut être spécifié sans l'extension. On obtient un fichier de même nom et d'extension .c dans lequel les commandes SQL ont été traduites en instructions du langage C.

 $|Up|$ 

## **8.2 - Structure du programme**

/\* accès aux fichiers INCLUDE du langage C \*/

#include

/\* partie déclaration \*/

EXEC SQL BEGIN DECLARE SECTION

- variables hôtes (utilisables dans les commandes SQL avec le préfixe : )

Exemple :

VARCHAR xchaine(30);

xchaine est une variable de type structuré :

struct {unsigned short int len; /\* longueur de la chaîne \*/

unsigned char arr[30];

}xchaine;

- les variables de connection

VARCHAR utilisateur(20) = "nomlogin";

VARCHAR mot\_de\_passe(20);

EXEC SQL END DECLARE SECTION;

/\* inclusion du fichier de communication C - Oracle (bibliothèque proc) \*/

EXEC SQL INCLUDE SQLCA;

EXEC SQL INCLUDE ORACA;

/\* corps du programme C avec la connection à Oracle, les instructions du programme (instructions C et de commandes SQL (ou blocs PL/SQL)), la validation ou annulation des actions SQL, la déconnection. \*/

EXEC SQL CONNECT :utilisateur [IDENTIFIED BY :mot\_de\_passe];

#### $|Up|$ **8.3 - Exemple**

/\* Define constants for VARCHAR lengths. \*/ #define UNAME\_LEN 20 #define PWD LEN 40

/\* acces aux librairies standard d'entree-sorties \*/ /\* equivalent du uses CRT du pascal \*/

#include

/\* declaration des variables oracle/c \*/ EXEC SQL BEGIN DECLARE SECTION; char libelle[40]; float valeur; /\* la variable uid sert a se connecter a l'ensemble ORACLE \*/ VARCHAR uid[UNAME\_LEN]; VARCHAR pwd[PWD\_LEN]; int counteur; int compteur; EXEC SQL INCLUDE ORACA; EXEC SQL INCLUDE SQLCA; EXEC SQL END DECLARE SECTION;

/\* acces aux librairies Pro\*c \*/

/\* On definit en fait dans SQLCA toutes les fonctions et variables qui vont \*/

/\* permettre aux compilateurs proC de traduire ce programme en C tout court \*/

/\* afin qu'un simple cc puisse le compiler \*/

int compteur;

/\* procedure principale et unique \*/

/\* argc est le nombre de parametres passes au programme \*/

/\* argv est le tableau d'emplacement de ces parametres \*/

void main(argc,argv) int argc; char \*argv[];

```
/* connexion a Oracle */
```

```
 strncpy((char *) uid.arr, "monet", UNAME_LEN);
```

```
 uid.len = strlen((char *) uid.arr);
```
/\* Copy the password.

- \* strncpy((char \*) pwd.arr, "\*\*\*\*\*", PWD\_LEN);
- $*$  pwd.len = strlen((char  $*$ ) pwd.arr);
- \* EXEC SQL CONNECT :uid IDENTIFIED BY :pwd;

```
*/
```
/\* Une petite interrogation sur la table A\_artiste pour vérifier que l'on est bien connecté

```
*/
```
EXEC SQL SELECT count(\*) into :counteur from A\_artiste;

```
printf("le counteur donne %i\n", counteur);
```

```
for (compteur=1; compteur<5;compteur++)
```

```
{printf("coucou %i\n", compteur);
```

```
}
```

```
/* Validation des modifs */
/* EXEC SQL COMMIT;
*/
```

```
/* Deconnexion de la base */
/* EXEC SQL DISCONNECT;
*/
```
EXEC SQL COMMIT WORK RELEASE;

/\* Attention aux problemes de Verrou si plusieurs programmes sont lances \*/

```
/* en meme temps */
}
```
## **8.4 - Compilation**

Version utilisée : Oracle8 Enterprise Edition Release 8.0.4.0.0 - Production With the Objects option PL/SQL Release 8.0.4.0.0 - Production Pour compiler un fichier de nom nomfic.pc, taper :

**make -f demo\_proc.mk build OBJS="nomfic.o" EXE=nomfic**

Attention ! Ne pas modifier le fichier demo\_proc.mk

## 8.5 - Exercices

# Chapître a : Oracle - Quelques commandes utiles - **SQLLoader**

l. Liste des tables auxquelles on peut accéder :

SELECT owner, table\_name

FROM all tables;

2. Liste des tables personnelles :

SELECT table\_name

FROM user\_tables;

ou

SELECT table\_name

FROM tabs; -- tabs est un synonyme de user\_tables.

3. Liste des synonymes de tables :

3.1. Rappelons la structure de la table all\_catalog :

SQL>DESC all\_catalog (entrée)

Name Null? Type ------------- ---------- ----------- OWNER NOT NULL VARCHAR2(30)

TABLE\_NAMENOT NULLVARCHAR2(30) TABLE TYPE VARCHAR2(11)

===> la colonne TABLE\_TYPE permet de connaître le nom des synonymes de tables.

3.2 Sélection des occurrences contenant les noms des synonymes de tables :

SELECT \*

FROM all\_catalog

WHERE table\_type == 'SYNONYM';

==> on peut voir les synonymes des tables 'Artistes'.

Par exemple, A\_artiste est un synonyme de la table fm.A\_artiste (accessible à tout public en lecture pour les requêtes).

Dans les requêtes, on peut remplacer fm.A\_artiste. par son synonyme A\_artiste

3.3 Requête sur la table fm.A\_artiste à partir de son synonyme : SELECT \*

FROM A\_artiste; ==> 52 occurrences

4. Création d'une table A\_artiste dans son tablespace personnel : 4.1 Création de la structure : Create Table A\_artiste (cdart CHAR(2) PRIMARY KEY, /\* code artiste\*/ nom VARCHAR (30), /\* Nom artiste \*/ sexe CHAR (1), /\* sexe [l, 2] \*/ datns VARCHAR ( 10 ) , /\* Date ou année de naissance \*/ localite VARCHAR(25), /\* Localité de naissance \*/ pays VARCHAR (15), /\* Pays de naissance \*/ datdc VARCHAR ( 10 ) , /\* Date ou année de décès (sinon jour 1 et mois 1)\*/ cdmtr CHAR ( 2) /\* Code maître \*/ );

====> Cette table a le même nom que le synonyme. Elle masque l'accès à la table fm.A\_artiste par son synonyme.

4.2 Contenu de la table A\_artiste :

SELECT \*

FROM A\_artiste;

===> accès à la table de son propre tablespace, donc la table est vide.

SELECT \*

FROM fm.A\_artiste;

===> on retrouve les 52 occurrences de la table A\_artiste existant dans le tablespace de fm.

5. Utilisation du module Sqlloader permettant de récupérer des données en provenance d'une autre Base de Données.

Exercice : Créer et remplir sous Oracle la table A\_artiste que l'on avait auparavant sous Access.

5.1 La table Access a été exportée en fichier texte, avec " " comme délimiteurs de champs et des ; comme séparateurs de champs.

5.2 Création de la structure de la table A\_artiste (cohérente bien sûr avec les données du fichier texte).

5.3 Adaptation d'un fichier X.ctl à la table que l'on veut récupérer. Voici par exemple le fichier art2 ctl :

load data infile artiste, txt into table A\_artiste fields terminated by ';' optionally enclosed by '"' (cdart, nom, sexe, datns, localite, pays, datdc, cdmtr)

5.4 Lancement sous unix, en environnement Oracle, mais non sous sqlplus de la commande :

sqlload 'login'/'mot\_de\_passe' X.ctl

==> des fichiers .log et .bad nous renseignent sur les erreurs rencontrées.

# Travaux paratique

```
/*
```
 ===== CAVE D'UN VITICULTEUR ANGEVIN ====== \*/

### /\*

===== LES VINS =====

Les différents vins sont classés.

- Il existe d'abord des classes de vins (ex. "vin de pays")

- Chaque classe est divisée en appellations (ex. dans la classe "vin de pays", on trouve au moins les appellations "vin de table" et "Vin de Pays de Jardin de la France")

- Chaque appellation est un ensemble de vins nommés (ex. l'appellation dite "Appellation d'Origine Controlée" contient les "Bonnezeaux","Anjou Villages", "Rosé de Loire", etc. pour ne citer que des vins élaborés chez ce Viticulteur Angevin)

- Chaque vin nommé est subdivisé en "articles" tenant compte de l'année de fabrication du vin (le millésime) et du conditionnement (emballage), \*/

/\*

===== CLIENTS ET TARIFS =====

La clientèle est divisée en 4 catégories (ou types) : Particuliers, Foyers, Societes, Cafe-Hotel-Restaurant.

Un tarif est adapté à chaque type de client.

\*/

### /\*

===== ACHAT =====

Chaque achat est enregistré sous forme de commande numérotée et datée \*/

### /\* ===== CREATION DES TABLES ===== \*/

/\*

Table des appellations et classes de vins \*/ CREATE TABLE V\_type\_vins (appellation varchar2(35) PRIMARY KEY, -- une appell. appartient à 1 classe classe varchar2(12) -- classe de vin = plusieurs appell. ); /\* Table des noms de vins avec leur catégorie (blanc, rosé ou rouge) \*/ CREATE TABLE V\_vin (nom varchar2(25) PRIMARY KEY, example a varchar2(25) PRIMARY KEY, Rouge) appellation varchar2(35) REFERENCES V\_type\_vins (appellation) , -- référence à 1 appellat. categorie varchar2(20) -- BLANC, ROUGE ou ROSE ); /\* Table des vins prets à la vente \*/ CREATE TABLE V\_article (code\_article varchar2(8) PRIMARY KEY, example 20 and the state of the state of the vin millésimé et conditionné nom varchar2(25) REFERENCES V\_vin(nom) ON DELETE CASCADE, -- nom du vin millesime number(2), millesime de ce vin emballage varchar2(10) and the settlement of the BOUT, LITRES, FILLETTE, MAGNUM ); /\* Table des types de clientèle \*/ CREATE TABLE V\_clientele (type\_client number(1) PRIMARY KEY, -- identifiant clientèle : de 1 à 4 categ\_client varchar2(22) -- Particuliers, Foyers, Sociétés, Hôtels-Restaurants ); /\*

Table des références des clients, acheteurs de vin

\*/

### CREATE TABLE V\_acheteur

```
(no acheteur number PRIMARY KEY, example acheteur de vin
designation varchar2(40), entre entre entre entre entre en la prénom ou label société, ...
adresse varchar2(50), and the variance of the variance variance of the variance of the variance of the variance
type_client_number(1) REFERENCES V_clientele(type_client) -- identifie le type du client
 );
```
### /\*

```
Table des tarifs dépendant des deux identifiants : article-vin et type-client
*/
CREATE TABLE V_tarif
(code_article varchar2(8) REFERENCES V_article(code_article), -- identifiant d'un vin
type_client number(1)REFERENCES V_clientele(type_client), --- identifiant clientèle
```

```
prixHT number(7,2), prix dépendant fonct. des
```
### 2 ident.

```
 CONSTRAINT c_tarif PRIMARY KEY (code_article, type_client)
 );
```
### /\*

Table des achats enregistrés

\*/

CREATE TABLE V\_commande

```
(no_commande number PRIMARY KEY, The identifiant achat d'un client
date commande date, example achated achat
 no_acheteur number REFERENCES V_acheteur(no_acheteur) -- identifiant acheteur
 );
```
### /\*

Table des lignes de commandes pour un article-vin et un no-commande

```
*/
```
CREATE TABLE V\_article\_commande

```
 (code_article varchar2(8) REFERENCES V_article(code_article), -- identifiant d'un vin
no_commande number REFERENCES V_commande(no_commande), -- identifiant achat
quantite number, \frac{1}{2} and \frac{1}{2} and \frac{1}{2} and \frac{1}{2} and \frac{1}{2} and \frac{1}{2} and \frac{1}{2} and \frac{1}{2} and \frac{1}{2} and \frac{1}{2} and \frac{1}{2} and \frac{1}{2} and \frac{1}{2} and \frac{1}{2} and \frac{1}{2} CONSTRAINT c_V_comm PRIMARY KEY (code_article, no_commande)
```
);

/\* insertions des donnees Vins \*/  $/*$  insertion dans la table V type vins  $*/$ 

INSERT INTO V\_type\_vins VALUES ('Vin de Table','Vin de Pays'); INSERT INTO V type vins VALUES ('Vin de Pays de Jardin de la France','Vin de Pays'); INSERT INTO V\_type\_vins VALUES ('Appellation d''Origine Controlee','A.O.C.');

 $/*$  insertion dans la table V vin  $*/$ 

INSERT INTO V\_vin VALUES ('ANJOU BLANC 1/2 SEC','Vin de Table','BLANC'); INSERT INTO V\_vin VALUES ('ANJOU BLANC CHENIN','Vin de Pays de Jardin de la France','BLANC');

INSERT INTO V\_vin VALUES ('ANJOU GAMAY','Appellation d''Origine Controlee','BLANC'); INSERT INTO V\_vin VALUES ('ANJOU ROUGE','Appellation d''Origine Controlee','ROUGE'); INSERT INTO V vin VALUES ('ANJOU VILLAGES','Appellation d''Origine Controlee','ROUGE'); INSERT INTO V\_vin VALUES ('BONNEZEAUX','Appellation d''Origine Controlee','BLANC'); INSERT INTO V vin VALUES ('CABERNET D''ANJOU','Appellation d''Origine Controlee','ROSE'); INSERT INTO V\_vin VALUES ('COTEAUX DE L''AUBANCE','Appellation d''Origine Controlee','ROUGE');

INSERT INTO V\_vin VALUES ('ANJOU MOUSSEUX','Appellation d''Origine Controlee','BLANC'); INSERT INTO V\_vin VALUES ('PINOT BLANC','Vin de Pays de Jardin de la France','BLANC'); INSERT INTO V\_vin VALUES ('ROSE D''ANJOU','Appellation d''Origine Controlee','ROSE'); INSERT INTO V\_vin VALUES ('ROSE DE LOIRE','Appellation d''Origine Controlee','ROSE'); INSERT INTO V\_vin VALUES ('ROUGE VIN DE PAYS','Vin de Table','ROUGE'); INSERT INTO V\_vin VALUES ('SAUVIGNON','Vin de Pays de Jardin de la France','BLANC');

 $\prime^*$  insertion dans la table V article  $\prime\prime$ 

```
INSERT INTO V_article VALUES ('ABD93L','ANJOU BLANC 1/2 SEC',93,'LITRES');
INSERT INTO V_article VALUES ('ABC93L','ANJOU BLANC CHENIN',93,'LITRES');
INSERT INTO V_article VALUES ('AG91B','ANJOU GAMAY',91,'BOUT');
INSERT INTO V_article VALUES ('AG93L','ANJOU GAMAY',93,'LITRES');
INSERT INTO V_article VALUES ('AG93B','ANJOU GAMAY',93,'BOUT');
INSERT INTO V_article VALUES ('AR91B','ANJOU ROUGE',91,'BOUT');
INSERT INTO V_article VALUES ('AR91F','ANJOU ROUGE',91,'FILLETTE');
INSERT INTO V_article VALUES ('AR92B','ANJOU ROUGE',92,'BOUT');
INSERT INTO V_article VALUES ('AR92L','ANJOU ROUGE',92,'LITRES');
INSERT INTO V_article VALUES ('AR92F','ANJOU ROUGE',92,'FILLETTE');
INSERT INTO V_article VALUES ('AR93B','ANJOU ROUGE',93,'BOUT');
INSERT INTO V_article VALUES ('AR93L','ANJOU ROUGE',93,'LITRES');
```
INSERT INTO V\_article VALUES ('AV90','ANJOU VILLAGES',90,'BOUT'); INSERT INTO V\_article VALUES ('AV91','ANJOU VILLAGES',91,'BOUT'); INSERT INTO V\_article VALUES ('AV92MAG','ANJOU VILLAGES',92,'MAGNUM'); INSERT INTO V\_article VALUES ('AV93','ANJOU VILLAGES',93,'BOUT'); INSERT INTO V\_article VALUES ('BX89B','BONNEZEAUX',89,'BOUT'); INSERT INTO V\_article VALUES ('BX90B','BONNEZEAUX',90,'BOUT'); INSERT INTO V\_article VALUES ('BX91B','BONNEZEAUX',91,'BOUT'); INSERT INTO V\_article VALUES ('BX92B','BONNEZEAUX',92,'BOUT'); INSERT INTO V\_article VALUES ('BX93B','BONNEZEAUX',93,'BOUT'); INSERT INTO V\_article VALUES ('BX93L','BONNEZEAUX',93,'LITRES'); INSERT INTO V\_article VALUES ('CA92FIL', 'CABERNET D''ANJOU',92,'FILLETTE'); INSERT INTO V article VALUES ('CA92B', 'CABERNET D''ANJOU',92,'BOUT'); INSERT INTO V\_article VALUES ('CA92L', 'CABERNET D''ANJOU',92,'LITRES'); INSERT INTO V\_article VALUES ('CA93L', 'CABERNET D''ANJOU',93,'LITRES'); INSERT INTO V\_article VALUES ('CXA92B', 'COTEAUX DE L''AUBANCE',92,'BOUT');

INSERT INTO V\_article VALUES ('CXA93B', 'COTEAUX DE L''AUBANCE',93,'BOUT'); INSERT INTO V\_article VALUES ('CXA93L', 'COTEAUX DE L''AUBANCE',93,'LITRES'); INSERT INTO V\_article VALUES ('CPH92B', 'ANJOU MOUSSEUX',92,'BOUT'); INSERT INTO V\_article VALUES ('PIN92B', 'PINOT BLANC',92,'BOUT'); INSERT INTO V\_article VALUES ('PIN92L', 'PINOT BLANC',92,'LITRES'); INSERT INTO V\_article VALUES ('PIN93B', 'PINOT BLANC',93,'BOUT'); INSERT INTO V\_article VALUES ('PIN93L', 'PINOT BLANC',93,'LITRES'); INSERT INTO V\_article VALUES ('RA92L', 'ROSE D''ANJOU',92,'LITRES'); INSERT INTO V\_article VALUES ('RA93L', 'ROSE D''ANJOU',93,'LITRES'); INSERT INTO V\_article VALUES ('RL92B', 'ROSE DE LOIRE',92,'BOUT'); INSERT INTO V\_article VALUES ('RL92L', 'ROSE DE LOIRE',92,'LITRES'); INSERT INTO V\_article VALUES ('RL93L', 'ROSE DE LOIRE',93,'LITRES'); INSERT INTO V\_article VALUES ('GR92L', 'ROUGE VIN DE PAYS',92,'LITRES'); INSERT INTO V\_article VALUES ('GR93L', 'ROUGE VIN DE PAYS',93,'LITRES'); INSERT INTO V\_article VALUES ('GR94L', 'ROUGE VIN DE PAYS',94,'LITRES'); INSERT INTO V\_article VALUES ('SAU92B', 'SAUVIGNON',92,'BOUT'); INSERT INTO V\_article VALUES ('SAU93L', 'SAUVIGNON',93,'LITRES'); INSERT INTO V\_article VALUES ('SAU93B', 'SAUVIGNON',93,'BOUT');

/\* table V clientele = types de clients  $*/$ 

INSERT INTO V clientele VALUES (1,'Particuliers'); INSERT INTO V clientele VALUES (2,'Foyers'); INSERT INTO V\_clientele VALUES (3,'Societes');

INSERT INTO V clientele VALUES (4,'Cafe-Hotel-Restaurant');

/\* table V\_acheteur = les acheteurs \*/

INSERT INTO V\_acheteur VALUES (1,'marchand catherine','26 rue hoche 45613 courville',1); INSERT INTO V\_acheteur VALUES (2,'fuclaux francois','6 impasse galiieni 63110 pinboche',1); INSERT INTO V\_acheteur VALUES (3,'clovis laurette','31 rue des ursulines 12560 leclos',1); INSERT INTO V\_acheteur VALUES (4,'tordose amelie','33 impasse des fleurs 44620 gorges',1); INSERT INTO V\_acheteur VALUES (5,'tarmiente victor','clos des vignes 69540 beaujolais',1); INSERT INTO V acheteur VALUES (6,'vanelant vanessa','42 lotissement des bieres 54770 basseyutz',1);

INSERT INTO V\_acheteur VALUES (7,'ouagadougou mamadou','57 rue du niger 78950 bievres',1);

INSERT INTO V\_acheteur VALUES (8,'la vie en rose','99 impasse geronte 75015 paris',2); INSERT INTO V\_acheteur VALUES (9,'les pins d''alep','62 rue du soudan 21540 gagneux',2); INSERT INTO V\_acheteur VALUES (10,'foyer maurice chevalier','26 avenue chapeau 92126 voigny'.2);

INSERT INTO V\_acheteur VALUES (11,'association des nonagenaires','13 rue souris 75114 paris',2); INSERT INTO V\_acheteur VALUES (12,'foyer dagobert','1 rue des ceinturons 73610 cotraz',2); INSERT INTO V\_acheteur VALUES (13,'foyer jules marey','23 rue des cellophanes 85220 bayeurley',2);

INSERT INTO V\_acheteur VALUES (14,'societe manloxer','51 rue batracien 59450 batardeau',3); INSERT INTO V\_acheteur VALUES (15,'societe duchemole','64 avenue tempion 45780 tartifume',3); INSERT INTO V\_acheteur VALUES (16,'societe eaugrise','26 avenue clairefontaine 88200 saintdie',3);

INSERT INTO V\_acheteur VALUES (17,'societe tonusse','12 rue de padirac 65420 saint-flour',3); INSERT INTO V\_acheteur VALUES (18,'societe vanlaire','89 rue des eoliennes 69550 mangelevent',3);

INSERT INTO V\_acheteur VALUES (19,'societe des roses','11 avenue inria 44850 cebonvivre',3);

INSERT INTO V acheteur VALUES (20, 'hotel bellevue','6 rue des fenetres 56254 zieutey',4);

INSERT INTO V\_acheteur VALUES (21,'cafe hotel la bonne brise','29440 ouessant',4); INSERT INTO V\_acheteur VALUES (22,'hotel resto au bon coeur','33 rue michel colucci 78230

plaisir',4);

INSERT INTO V\_acheteur VALUES (23,'cafe hotel resto a la vieille croute','76550 bonbeurre',4); INSERT INTO V\_acheteur VALUES (24,'pension familia','5 cours du cinematographe 54770 langenfeld',4);

INSERT INTO V\_acheteur VALUES (25,'les mimosas','36 avenue du soleil 13200 brabassant',4);

/\* table V\_tarif (de \*/

INSERT INTO V\_tarif VALUES ('ABC93L',1,9.69); INSERT INTO V\_tarif VALUES ('ABD93L',1,11.80); INSERT INTO V tarif VALUES ('AG91B',1,16.86); INSERT INTO V\_tarif VALUES ('AG93L',1,10.11); INSERT INTO V\_tarif VALUES ('AR91B',1,18.54); INSERT INTO V\_tarif VALUES ('AR92B',1,16.86); INSERT INTO V\_tarif VALUES ('AR92L',1,10.96); INSERT INTO V\_tarif VALUES ('AV90',1,20.23); INSERT INTO V\_tarif VALUES ('AV91',1,21.07); INSERT INTO V tarif VALUES ('AV92MAG', 1,67.45); INSERT INTO V\_tarif VALUES ('BX89B',1,50.59); INSERT INTO V\_tarif VALUES ('BX90B',1,50.59); INSERT INTO V\_tarif VALUES ('BX91B',1,42.15); INSERT INTO V\_tarif VALUES ('BX92B',1,42.15); INSERT INTO V\_tarif VALUES ('BX93L',1,21.07); INSERT INTO V\_tarif VALUES ('CA92B',1,15.17); INSERT INTO V\_tarif VALUES ('CA93L',1,10.11); INSERT INTO V\_tarif VALUES ('CPH92B',1,26.98); INSERT INTO V\_tarif VALUES ('CXA92B',1,25.29); INSERT INTO V\_tarif VALUES ('CXA93L',1,15.17); INSERT INTO V\_tarif VALUES ('GR93L',1,6.32); INSERT INTO V\_tarif VALUES ('PIN92B',1,16.86); INSERT INTO V\_tarif VALUES ('PIN93L',1,9.69); INSERT INTO V\_tarif VALUES ('RA92L',1,7.58); INSERT INTO V\_tarif VALUES ('RL93L',1,9.27); INSERT INTO V\_tarif VALUES ('SAU92B',1,18.54); INSERT INTO V\_tarif VALUES ('SAU93B',1,18.54); INSERT INTO V\_tarif VALUES ('SAU93L',1,11.80);

INSERT INTO V\_tarif VALUES ('AG93B',2,12.94); INSERT INTO V\_tarif VALUES ('AG93L',2,8.43); INSERT INTO V\_tarif VALUES ('AR92B',2,13.78); INSERT INTO V\_tarif VALUES ('AR92F',2,7.58); INSERT INTO V\_tarif VALUES ('AR93B',2,13.78); INSERT INTO V\_tarif VALUES ('AR93L',2,9.27); INSERT INTO V\_tarif VALUES ('AV90',2,16.86); INSERT INTO V\_tarif VALUES ('AV92MAG',2,42.15); INSERT INTO V\_tarif VALUES ('AV93',2,16.86); INSERT INTO V\_tarif VALUES ('BX91B',2,31.19); INSERT INTO V\_tarif VALUES ('BX92B',2,31.19);

INSERT INTO V\_tarif VALUES ('CA92B',2,10.96); INSERT INTO V\_tarif VALUES ('CPH92B',2,26.98); INSERT INTO V\_tarif VALUES ('CXA93B',2,18.54); INSERT INTO V\_tarif VALUES ('CXA93L',2,15.17); INSERT INTO V\_tarif VALUES ('GR94L', 2,6,32); INSERT INTO V\_tarif VALUES ('PIN93B',2,10.11); INSERT INTO V\_tarif VALUES ('RA93L', 2,7.16); INSERT INTO V\_tarif VALUES ('RL92B',2,10.11); INSERT INTO V\_tarif VALUES ('SAU93B',2,16.86);

INSERT INTO V\_tarif VALUES ('ABC93L',3,7.58); INSERT INTO V\_tarif VALUES ('AR91F', 3,7.58); INSERT INTO V\_tarif VALUES ('AR92B',3,13.49); INSERT INTO V\_tarif VALUES ('AR92L',3,9.27); INSERT INTO V\_tarif VALUES ('CA92FIL',3,6.74); INSERT INTO V\_tarif VALUES ('CA92B',3,11.8); INSERT INTO V\_tarif VALUES ('CA92L',3,8.43); INSERT INTO V\_tarif VALUES ('CXA92B',3,21.92); INSERT INTO V\_tarif VALUES ('CPH92B',3,26.98); INSERT INTO V\_tarif VALUES ('PIN92L',3,7.58); INSERT INTO V\_tarif VALUES ('RA92L',3,7.16); INSERT INTO V\_tarif VALUES ('GR93L',3,6.32);

INSERT INTO V\_tarif VALUES ('AR91B',4,14.33); INSERT INTO V\_tarif VALUES ('AR92B',4,14.33); INSERT INTO V\_tarif VALUES ('AR92L',4,9.27); INSERT INTO V\_tarif VALUES ('AV90',4,16.86); INSERT INTO V\_tarif VALUES ('AV91',4,18.54); INSERT INTO V\_tarif VALUES ('BX91B',4,33.72); INSERT INTO V\_tarif VALUES ('BX92B',4,33.72); INSERT INTO V tarif VALUES ('CA92B',4,12.64); INSERT INTO V\_tarif VALUES ('CPH92B',4,26.98); INSERT INTO V\_tarif VALUES ('PIN92B',4,14.33); INSERT INTO V\_tarif VALUES ('RL92B',4,11.8); INSERT INTO V\_tarif VALUES ('RL92L',4,9.27); INSERT INTO V\_tarif VALUES ('GR93L',4,5.90);

INSERT INTO V commande VALUES (1,'21-JUN-96',3); INSERT INTO V commande VALUES (2,'24-JUN-96',2); INSERT INTO V\_commande VALUES (3,'30-JUN-96',1); INSERT INTO V\_commande VALUES (4,'10-JUL-96',10); INSERT INTO V\_commande VALUES (5,'12-JUL-96',15); INSERT INTO V\_commande VALUES (6,'15-JUL-96',10); INSERT INTO V commande VALUES (7,'18-JUL-96',4); INSERT INTO V\_commande VALUES (8,'24-JUL-96',17); INSERT INTO V commande VALUES (9,'28-JUL-96',21); INSERT INTO V commande VALUES (10,'28-JUL-96',16); INSERT INTO V\_commande VALUES (11,'02-AUG-96',11); INSERT INTO V commande VALUES (12,'04-AUG-96',20); INSERT INTO V\_commande VALUES (13,'06-AUG-96',5); INSERT INTO V\_commande VALUES (14,'12-AUG-96',6); INSERT INTO V commande VALUES (15,'15-AUG-96',7); INSERT INTO V\_commande VALUES (16,'15-AUG-96',18); INSERT INTO V commande VALUES (17,'20-AUG-96',22); INSERT INTO V commande VALUES (18,'30-AUG-96',13); INSERT INTO V commande VALUES (19,'03-SEP-96',8); INSERT INTO V commande VALUES (20,'10-SEP-96',9); INSERT INTO V\_commande VALUES (21,'15-SEP-96',12); INSERT INTO V\_commande VALUES (22,'20-SEP-96',13); INSERT INTO V\_commande VALUES (23,'10-OCT-96',19); INSERT INTO V\_commande VALUES (24,'20-OCT-96',20); INSERT INTO V commande VALUES (25,'28-OCT-96',24); INSERT INTO V commande VALUES (26,'29-NOV-96',14); INSERT INTO V\_commande VALUES (27,'14-DEC-96',23); INSERT INTO V\_commande VALUES (28,'30-DEC-96',25); INSERT INTO V commande VALUES (29,'15-JAN-97',16); INSERT INTO V commande VALUES (30,'21-JAN-97',25); INSERT INTO V\_commande VALUES (31,'27-FEB-97',22);

/\* table V\_article\_commande \*/

INSERT INTO V\_article\_commande VALUES ('AR92B',1,6); INSERT INTO V\_article\_commande VALUES ('SAU92B',1,12); INSERT INTO V\_article\_commande VALUES ('AR91B',2,3); INSERT INTO V\_article\_commande VALUES ('BX92B',2,3); INSERT INTO V\_article\_commande VALUES ('SAU93B',2,3);

INSERT INTO V\_article\_commande VALUES ('BX89B',3,6); INSERT INTO V\_article\_commande VALUES ('CA93L',3,32); INSERT INTO V\_article\_commande VALUES ('AR92F',4,12); INSERT INTO V\_article\_commande VALUES ('CXA93L',4,32); INSERT INTO V\_article\_commande VALUES ('SAU93B',4,6); INSERT INTO V\_article\_commande VALUES ('ABC93L',5,32); INSERT INTO V\_article\_commande VALUES ('CA92B',5,6); INSERT INTO V\_article\_commande VALUES ('PIN92L',5,10); INSERT INTO V\_article\_commande VALUES ('CPH92B',6,10); INSERT INTO V\_article\_commande VALUES ('BX89B',7,6); INSERT INTO V\_article\_commande VALUES ('BX90B',7,6); INSERT INTO V\_article\_commande VALUES ('AR91F',8,12); INSERT INTO V\_article\_commande VALUES ('AR91B',9,12); INSERT INTO V\_article\_commande VALUES ('AV90',9,24); INSERT INTO V\_article\_commande VALUES ('BX92B',9,12); INSERT INTO V\_article\_commande VALUES ('GR93L',9,64); INSERT INTO V\_article\_commande VALUES ('AR92B',10,6); INSERT INTO V\_article\_commande VALUES ('PIN92L',10,32);

INSERT INTO V\_article\_commande VALUES ('AR93B',11,12); INSERT INTO V\_article\_commande VALUES ('AV90',11,12); INSERT INTO V\_article\_commande VALUES ('GR94L',11,64); INSERT INTO V\_article\_commande VALUES ('CA92B',12,6); INSERT INTO V\_article\_commande VALUES ('BX92B',12,24); INSERT INTO V\_article\_commande VALUES ('CPH92B',12,12); INSERT INTO V\_article\_commande VALUES ('RL92L',12,64); INSERT INTO V\_article\_commande VALUES ('AR91B',13,12); INSERT INTO V\_article\_commande VALUES ('PIN92B',14,6); INSERT INTO V\_article\_commande VALUES ('SAU92B',14,6);

INSERT INTO V\_article\_commande VALUES ('BX93L',15,10); INSERT INTO V\_article\_commande VALUES ('CA92L',16,32); INSERT INTO V\_article\_commande VALUES ('AR92L',16,32); INSERT INTO V\_article\_commande VALUES ('AR92L',17,64); INSERT INTO V\_article\_commande VALUES ('GR93L',17,128); INSERT INTO V\_article\_commande VALUES ('AV93',18,6); INSERT INTO V\_article\_commande VALUES ('CA92B',18,12); INSERT INTO V\_article\_commande VALUES ('AR93L',19,32); INSERT INTO V\_article\_commande VALUES ('CXA93L',19,32); INSERT INTO V\_article\_commande VALUES ('AV92MAG',20,16); INSERT INTO V\_article\_commande VALUES ('GR94L',21,32); INSERT INTO V\_article\_commande VALUES ('RA93L',21,32); INSERT INTO V\_article\_commande VALUES ('SAU93B',21,6); INSERT INTO V\_article\_commande VALUES ('AR93B',22,6); INSERT INTO V\_article\_commande VALUES ('GR94L',22,32); INSERT INTO V\_article\_commande VALUES ('AR92B',23,12); INSERT INTO V\_article\_commande VALUES ('CA92B',23,12); INSERT INTO V\_article\_commande VALUES ('PIN92L',23,10); INSERT INTO V\_article\_commande VALUES ('BX91B',24,24); INSERT INTO V\_article\_commande VALUES ('BX92B',24,24); INSERT INTO V\_article\_commande VALUES ('PIN92B',24,12); INSERT INTO V\_article\_commande VALUES ('AR92L',25,32); INSERT INTO V\_article\_commande VALUES ('RL92L',25,32); INSERT INTO V\_article\_commande VALUES ('CA92L',26,48); INSERT INTO V\_article\_commande VALUES ('AR92L',27,64); INSERT INTO V\_article\_commande VALUES ('GR93L',27,32);

INSERT INTO V\_article\_commande VALUES ('BX91B',28,12); INSERT INTO V\_article\_commande VALUES ('BX92B',28,12); INSERT INTO V\_article\_commande VALUES ('PIN92B',28,6); INSERT INTO V\_article\_commande VALUES ('PIN92L',29,32); INSERT INTO V\_article\_commande VALUES ('RA92L',29,32); INSERT INTO V\_article\_commande VALUES ('CA92B',30,6); INSERT INTO V\_article\_commande VALUES ('AV91',30,12); INSERT INTO V\_article\_commande VALUES ('AR92L',31,32); INSERT INTO V\_article\_commande VALUES ('RL92L',31,32);

/\* suppression des tables vins : l'ordre de suppression dépend des dépendances fonctionnelles \*/

DROP TABLE V\_article\_commande;

DROP TABLE V\_commande;

DROP TABLE V\_tarif;

DROP TABLE V\_acheteur;

DROP TABLE V\_clientele;

DROP TABLE V\_article;

DROP TABLE V\_vin;

DROP TABLE V\_type\_vins;

/ \* TP2 - Vins - Requêtes de base, jointures, ordre \*/

SUJET

Une cave viticole en Anjou

### REQUETES

1. Afficher les noms des vins blancs (de categorie BLANC). NOM

-- rangement des résultats au niveau de l'affichage

2. Afficher la liste des appellations et des noms des vins ordonnés selon l'appellation.

APPELLATION NOM

-- Jointure et rangement des résultats

3. Afficher la liste des noms de vins, du conditionnement, de la catégorie ordonnés selon la catégorie et dans chaque catégorie selon le conditionnement. NOM EMBALLAGE CATEGORIE

4. Afficher la liste des clients avec le numéro et la date de leurs commandes. Ordonner les résultats selon la désignation du client et la date de commande. DESIGNATION NO\_COMMANDE DATE\_COMMANDE

-- colonne calculée, alias de colonne, (arrondi ; voir chapître sur les fonctions 5. Afficher le nom du vin, le millésime, le prix TTC pour les vins en bouteille vendus aux particuliers.

Ordonner les résultats selon le nom, le millésime (ordre décroissant). NOM MILLESIME PRIX

-- Utilisation des opérateurs de l'algèbre relationnelle

6. Déterminer les vins (nom, millésime, conditionnement) vendus aux Particuliers et non aux Sociétés.

Ordonner selon le conditionnement, le nom.

EMBALLAGE NOM MILLESIME

/ \* TP3 - Vins - Fonctions, Agrégation de données, Mise en page des résultats \*/

SUJET

Une cave viticole en Anjou

#### REQUETES

1. Afficher le montant de la vente TTC de chaque vin (defini par son nom).

2. Afficher le montant de la vente TTC par catégorie de vin.

3. Afficher la liste des désignations des acheteurs 'Particuliers' avec le montant global de leurs commandes.

4. Afficher le nombre de litres de vin vendus, pour chaque vin (défini par son nom, son millésime), sachant qu'une bouteille contient 0,75 litre, une fillette 0,375 litre et un magnum 1,5 litre. Le nom du vin ne sera pas répété.

5. Liste des différents noms de vins classés par catégorie et rangés dans l'ordre alphabétique. A l'affichage, la catégorie n'est pas répétée, une ligne blanche sépare les catégories.

6. Calculer le montant TTC des ventes par année civile. Affichage par ordre chronologique des années.

-- Utiliser Having

7. Afficher les prix moyens HT des différentes vins définis par leur nom et conditionnés en bouteilles sachant que l'on s'intéresse à une seule catégorie d'acheteurs.

/ \* TP4 - Vins -Sous-Requêtes /

#### REQUETES

1. Existe-t-il des vins (nom, millésime, conditionnement) vendus exclusivement à une catégorie de clients ? Si oui, en établir la liste par type de clientèle.

2. Calculer le montant TTC des ventes, par année civile.

3. Afficher le nom, le millésime, le nombre de bouteilles de l'article (conditionné en bouteille) le plus commandé. Remarque : en réponse, il peut y avoir plusieurs articles.

--Vues

4. Nous voulons faire parvenir une publicite aux cafes-hotels-restaurant en leur envoyant le tarif HT qui leur convient avec le code\_article, le nom, le millesime, l'emballage, le prix HT.Creer une vue contenant tous ces renseignements.

5. Nous voulons établir la facture correspondant a un numéro de commande donné. Créer une vue pour chaque point suivant :

- les coordonnées de l'acheteur

- l'ensemble des lignes de la facture avec : nom du vin, millesime, quantite, emballage, montant TTC.

Déterminer le montant total de la facture.

6. Afficher, pour les acheteurs particuliers et pour le dernier millésime pour lequel des particuliers ont fait des achats, la liste des noms de vin, leur conditionnement (emballage), leur prix TTC (la TVA est a 19.6%).

Ranger les résultats selon la categorie et le nom du vin.

Faire une rupture avec saut de ligne pour chaque catégorie.

-- dates, sous-requête, fonctions

7. Liste des clients avec la date de leur dernière commande.

-- date, saisie au clavier, sous-requête

8. On veut envoyer un encart publicitaire aux clients qui n'ont rien commandé depuis une date donnée.

Afficher la liste de ces clients (avec leurs coordonnées).

-- fonctions, vues

8. On veut faire profiter d'une promotion les clients qui ont passé commande pour plus de

X Francs depuis une date donnée.

La date et la valeur X sont saisies au clavier.

Afficher la liste de ces clients (avec leurs coordonnées).